# QVM

Quaternion / Vector / Matrix Library written in C++03 | Emil Dotchevski

## **Abstract**

QVM is a generic library for working with Quaternions, Vectors and Matrices of static size. Features:

- Emphasis on 2, 3 and 4-dimensional operations needed in graphics, video games and simulation applications.
- Free function templates operate on any compatible user-defined Quaternion, Vector or Matrix type.
- Enables Quaternion, Vector and Matrix types from different libraries to be safely mixed in the same expression.
- Type-safe mapping between compatible lvalue types with no temporary objects; f.ex. transpose remaps the access to the elements, rather than transforming the matrix.
- Requires only C++03.
- Zero dependencies.

# **Support**

- [cpplang on Slack](https://Cpplang.slack.com) (use the #boost channel)
- [Boost Users Mailing List](https://lists.boost.org/mailman/listinfo.cgi/boost-users)
- [Boost Developers Mailing List](https://lists.boost.org/mailman/listinfo.cgi/boost)
- [Report an issue](https://github.com/boostorg/qvm/issues) on GitHub

# **Portability**

QVM requires only C++03 but is tested on many compiler versions and C++ standards.

# <span id="page-4-0"></span>**Distribution**

Copyright 2008-2023 Emil Dotchevski. Distributed under the [Boost Software License, Version 1.0](http://www.boost.org/LICENSE_1_0.txt).

There are three distribution channels:

- QVM is included in official [Boost](https://www.boost.org/) releases.
- The source code is hosted on [GitHub.](https://github.com/boostorg/qvm)
- For maximum portability, the latest release of the library is also available in single-header format, in two variants (direct download links):
	- [qvm.hpp:](https://raw.githubusercontent.com/boostorg/qvm/gh-pages/qvm.hpp) single header containing the complete QVM source, including the complete set of [swizzling](#page-38-0) overloads.
	- [qvm\\_lite.hpp:](https://raw.githubusercontent.com/boostorg/qvm/gh-pages/qvm_lite.hpp) single header containing everything except for the swizzling overloads.

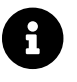

**COVM** does not depend on Boost or other libraries.

## **Tutorial**

## **Quaternions, Vectors, Matrices**

Out of the box QVM defines generic yet simple [quat](#page-33-0), [vec](#page-34-0) and [mat](#page-35-0) types. For example, the following snippet creates a quaternion object that rotates around the X axis:

```
quat<float> rx = rotx_quat(3.14159f);
```
Similarly, a matrix that translates by a given vector can be created as follows:

```
vec<float,3> v = {0,0,7};
mat<float, 4, 4> tr = translation_mat(v);
```
The usual quaternion, vector and matrix operations work on these QVM types, however the operations are decoupled from any specific type: they work on any suitable type that has been registered by specializing the [quat\\_traits](#page-16-0), [vec\\_traits](#page-21-0) and [mat\\_traits](#page-27-0) templates.

For example, a user-defined 3D vector type float3 can be introduced to QVM as follows:

```
struct float3 { float a[3]; };
namespace boost { namespace qvm {
   template <>
   struct vec_traits<float3> {
      static int const dim=3;
      typedef float scalar_type;
      template <int I>
      static inline scalar_type & write_element( float3 & v ) {
        return v.a[I];
      }
      template <int I>
      static inline scalar_type read_element( float3 const & v ) {
        return v.a[I];
      }
      static inline scalar_type & write_element_idx( int i, float3 & v ) {
        return v.a[i];
      } //optional
      static inline scalar_type read_element_idx( int i, float3 const & v ) {
        return v.a[i];
```

```
  } //optional
    };
} }
```
Equivalently, using the [vec\\_traits\\_defaults](#page-24-0) template the above can be shortened to:

```
namespace boost { namespace qvm {
   template <>
   struct vec_traits<float3>: vec_traits_defaults<float3,float,3> {
      template <int I>
      static inline scalar_type & write_element( float3 & v ) {
        return v.a[I];
      }
      static inline scalar_type & write_element_idx( int i, float3 & v ) {
        return v.a[i];
     } //optional
   };
} }
```
After a similar specialization of the [mat\\_traits](#page-27-0) template for a user-defined 3x3 matrix type float33, the full range of vector and matrix operations defined by QVM headers becomes available automatically:

```
float3 v;
X(v) = 0;Y(y) = 0;
Z(v) = 7;float vmag = mag(v);
float33 m = rotx_mat<3>(3.14159f);
float3 \text{vrot} = m * v;
```
User-defined quaternion types are similarly introduced to QVM by specializing the [quat\\_traits](#page-16-0) template.

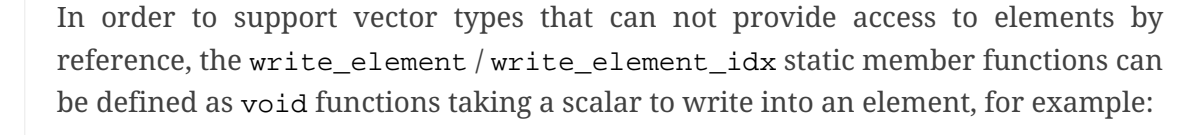

```
template <int I>
static inline void write_element( float3 & v, scalar_type s ) {
```
<u>(၇</u>

```
v.a[1] = s;}
```
Boost QVM automatically detects which alternative is provided.

## **C/C++ Arrays**

In boost/qvm/quat\_traits\_array.hpp, vec\_traits\_array.hpp and mat\_traits\_array.hpp, QVM defines appropriate quat traits, vec traits and mat traits specializations that allow QVM functions to operate directly on plain old C arrays:

```
float v[3] = {0,0,7};
float3 vrot = rotx_mat<3>(3.14159f) * v;
```
Naturally, operator overloads cannot kick in if all elements of an expression are of built-in types. The following is still illegal:

**float** v[**3**] = {**0**,**0**,**7**}; v \*= **42**;

The <u>[vref](#page-71-0)</u> and [mref](#page-92-0) function templates can be used to work around this issue:

```
float v[3] = {0,0,7};
vref(v) *= 42;
```
If C++-11 is available, the same headers define appropriate quat\_traits, vec\_traits and mat\_traits for std::array objects.

## <span id="page-7-0"></span>**View proxies**

QVM defines various function templates that provide static mapping between (possibly userdefined) quaternion, vector and matrix types. The example below multiplies column 1 (QVM indexes are always zero-based) of the matrix m by a scalar:

```
void multiply_column1( float33 & m, float scalar ) {
 col<1>(m) *= scalar;
}
```
The expression  $col\leq 1$  (m) is an lvalue of an unspecified 3D vector type that refers to column 1 of m. Note however that this does not create any temporary objects; instead operator\*= above works

directly with a reference to m.

Here is another example, multiplying a transposed view of a matrix by a vector of some userdefined type float3:

```
float3 v = \{0, 0, 7\};
float3 vrot = transposed(rotx_mat<3>(3.14159f)) * v;
```
In general, the various view proxy functions return references of unspecified, non-copyable types that refer to the original object. They can be assigned from or converted to any compatible vector or matrix type.

## **Swizzling**

QVM allows accessing vector elements by swizzling, exposing vector views of different dimensions, and/or views with reordered elements. The example below rotates v around the X axis, and stores the resulting vector back in  $v$  but with the X and Y elements swapped:

float3 v = {**0**,**0**,**7**}; YXZ(v) = rotx\_mat<**3**>(**3.14159**f) \* v;

A special case of swizzling provides next-dimension-view of a vector object, adding either 0 or 1 as its last component. Assuming float3 is a 3D vector type, and float4 is a 4D vector type, the following statements are valid:

float3  $v = \{0, 0, 7\}$ ; float4 point =  $XYZ1(v)$ ; //{0,0,7,1} float4 vector =  $XYZ0(v)$ ; //{0,0,7,0}

It is also valid for swizzling to address vector elements more than once:

float3  $v = \{0, 0, 7\}$ ; float4 v1 =  $ZZZZ(v)$ ; //{7,7,7,7}

QVM defines all permutations of X, Y, Z, W for 1D, 2D, 3D and 4D swizzling, plus each dimension defines variants with 0 or 1 used at any position (if 0 or 1 appear at the first position, the swizzling function name begins with underscore, e.g. \_1XY).

The swizzling syntax can also be used to bind scalars as vectors. For example:

float3  $v = 00X(42.0f)$ ; //{0,0,42}

## **SFINAE/enable\_if**

SFINAE stands for Substitution Failure Is Not An Error. This refers to a situation in C++ where an invalid substitution of template parameters (including when those parameters are deduced implicitly as a result of an unqualified call) is not in itself an error.

In absence of concepts support, SFINAE can be used to disable function template overloads that would otherwise present a signature that is too generic. More formally, this is supported by the Boost enable\_if library.

For example, QVM defines operator\* overload which works with any user-defined matrix and vector types. The naive approach would be to declare this overload as follows:

```
template <class Matrix,class Vector>
Vector operator*( Matrix const & m, Vector const & v );
```
Even if the function definition might contain code that would compile only for Matrix and Vector types, because the function declaration itself is valid, it will participate in overload rezolutions when multiplying objects of any two types whatsoever. This typically renders overload resolutions ambiguous and the compiler (correctly) issues an error.

Using enable\_if, QVM declares such overloads in a way that preserves their generic signature but only participate in overload resolutions if the passed parameters make sense depending on the semantics of the operation being defined:

```
template <class A,class B>
typename enable_if_c<
    is_mat<A>::value && is_vec<B>::value && mat_traits<A>::cols==vec_traits<B>::dim,
//Condition
   B>::type //Return type
operator*( A const & a, B const & b );
```
For brevity, function declarations throughout this documentation specify the condition which controls whether they are enabled or not without specifying exactly what enable\_if construct is used to achieve this effect.

## **Interoperability**

An important design goal of QVM is that it works seamlessly with 3rd-party quaternion, vector and matrix types and libraries. Even when such libraries overload the same C++ operators as QVM, it is safe to bring the entire boost:  $:qvm$  namespace in scope by specifying:

```
using namespace boost::qvm;
```
The above using directive does not introduce ambiguities with function and operator overloads defined by a 3rd-party library because:

- Most boost:: qvm function overloads and all operator overloads use SFINAE/enable\_if, which makes them "disappear" unless an expression uses types that have the appropriate QVMspecific type traits defined;
- Whenever such overloads are compatible with a given expression, their signature is extremely generic, which means that any other (user-defined) compatible overload will be a better match in any overload resolution.

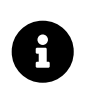

Bringing the entire boost::qvm namespace in scope may introduce ambiguities when accessing types (as opposed to functions) defined by 3rd-party libraries. In that case, you can safely bring namespace boost:: qvm::sfinae in scope instead, which contains only function and operator overloads that use SFINAE/enable\_if.

#### **Specifying return types for binary operations**

Bringing the boost:: $qvm$  namespace in scope lets you mix vector and matrix types that come from different APIs into a common, type-safe framework. In this case however, it should be considered what types should be returned by binary operations that return an object by value. For example, if you multiply a 3x3 matrix m1 of type user\_matrix1 by a 3x3 matrix m2 of type user\_matrix2, what type should that operation return?

The answer is that by default, QVM returns some kind of compatible matrix type, so it is always safe to write:

```
auto \text{A} m = m1 * m2; // auto requires C++11
```
However, the type deduced by default converts implicitly to any compatible matrix type, so the following is also valid, at the cost of a temporary:

```
user matrix1 m = m1 * m2;
```
While the temporary object can be optimized away by many compilers, it can be avoided altogether by specializing the deduce mat2 template. For example, to specify that multiplying a user\_matrix1 by a user\_matrix2 should always produce a user\_matrix1 object, you could write:

```
namespace boost { namespace qvm {
   template <>
   struct deduce_mat2<user_matrix1,user_matrix2,3,3> {
      typedef user_matrix1 type;
   };
   template <>
```

```
  struct deduce_mat2<user_matrix2,user_matrix1,3,3> {
    typedef user_matrix1 type;
  };
```
} }

 $\blacktriangle$ 

Be mindful of potential ODR violation when using deduce quat2, deduce vec2 and deduce mat2 in independent libraries. For example, this could happen if lib1 defines deduce vec2<lib1::vec,lib2::vec>::type as lib1::vec and in the same program lib2 defines deduce vec2<lib1::vec,lib2::vec>::type as lib2::vec.

It is best to keep such specializations out of lib1 and lib2. Of course, it is always safe for lib1 and lib2 to use convert\_to to convert between the lib1::vec and lib2::vec types as needed.

### **Specifying return types for unary operations**

Perhaps surprisingly, unary operations that return an object by value have a similar, though simpler issue. That's because the argument they're called with may not be copyable, as in:

```
float m[3][3];
auto \& inv = inverse(m);
```
Above, the object returned by *[inverse](#page-79-0)* and captured by inv can not be of type float[3][3], because that type isn't copyable. By default, QVM "just works", returning an object of suitable matrix type that is copyable. This deduction process can be controlled, by specializing the deduce mat template.

### **Converting between different quaternion, vector and matrix types**

Any time you need to create a matrix of a particular C++ type from any other compatible matrix type, you can use the convert to function:

```
user matrix2 m=convert to<user matrix2>(m1 * m2);
```
## **Reference**

## **Header Files**

QVM is split into multiple headers to allow different compilation units to #include only the components they need. Each function in this document specifies the exact header that must be #included in order to use it.

The tables below list commonly used components and the headers they're found in. Header names containing a number define functions that only work with objects of that dimension; e.g. vec\_operations2.hpp contains only functions for working with 2D vectors.

The header boost/qvm/all.hpp is provided for convenience. It includes all other QVM headers.

In addition, Boost QVM is available in single-header format for maximum portability. See [Distribution.](#page-4-0)

*Table 1. Quaternion header files*

| Quaternion traits         | #include <boost quat_traits.hpp="" qvm=""><br/>#include <boost quat_traits_array.hpp="" qvm=""><br/>#include <boost deduce_quat.hpp="" qvm=""></boost></boost></boost> |
|---------------------------|----------------------------------------------------------------------------------------------------|
| Quaternion element access | #include <boost quat_access.hpp="" qvm=""></boost>                                                                                                    |
| Quaternion operations     | #include <boost quat_operations.hpp="" qvm=""></boost>                                                                                                    |
| quat class template       | #include <boost quat.hpp="" qvm=""></boost>                                                                                                    |

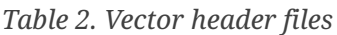

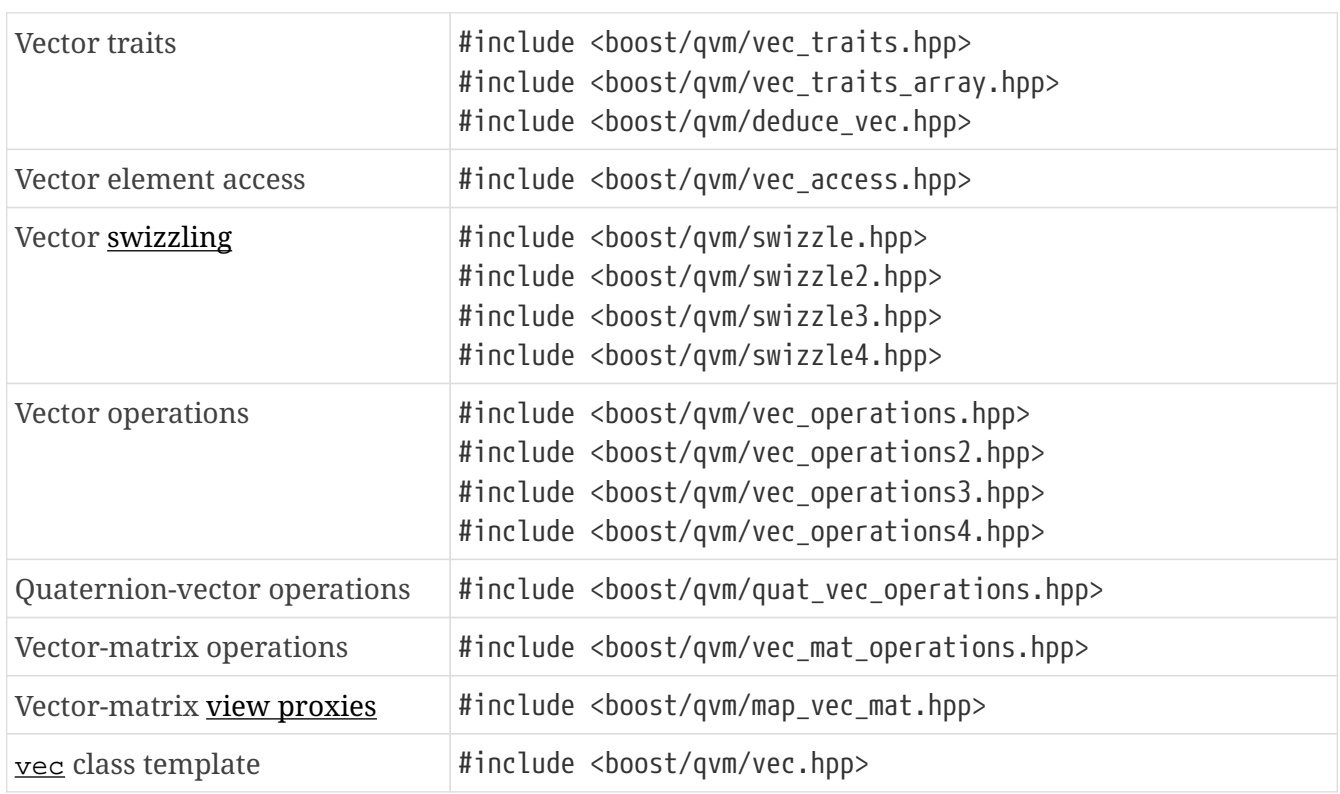

*Table 3. Matrix header files*

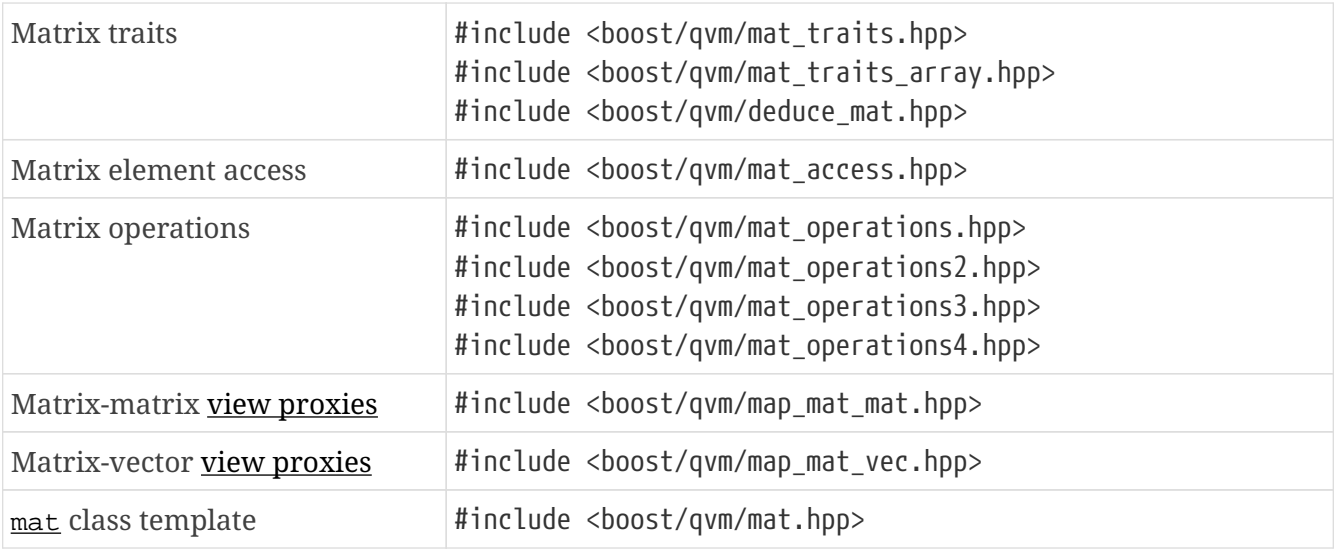

### **Type Traits System**

QVM is designed to work with user-defined quaternion, vector and matrix types, as well as userdefined scalar types. This section formally defines the way such types can be integrated.

#### <span id="page-13-0"></span>**Scalar Requirements**

A valid scalar type S must have accessible destructor, default constructor, copy constructor and assignment operator, and must support the following operations:

```
S operator*( S, S );
S operator/( S, S );
S operator+( S, S );
S operator-( S, S );
S & operator*=( S &, S );
S & operator/=( S &, S );
S & operator+=( S &, S );
S & operator-=( S &, S );
bool operator==( S, S );
bool operator!=( S, S );
```
In addition, the expression  $S(0)$  should construct a scalar of value zero, and  $S(1)$  should construct a scalar of value one, or else the [scalar\\_traits](#page-14-0) template must be specialized appropriately.

#### <span id="page-13-1"></span>**is\_scalar**

*#include <boost/qvm/scalar\_traits.hpp>*

```
namespace boost { namespace qvm {
```

```
  template <class T>
    struct is_scalar {
      static bool const value=false;
    };
    template <> struct is_scalar<char> { static bool const value=true; };
  template \langle \rangle struct is scalar<signed char> { static bool const value=true; };
    template <> struct is_scalar<unsigned char> { static bool const value=true; };
    template <> struct is_scalar<signed short> { static bool const value=true; };
    template <> struct is_scalar<unsigned short> { static bool const value=true; };
    template <> struct is_scalar<signed int> { static bool const value=true; };
  template \langle \rangle struct is scalar<unsigned int> { static bool const value=true; };
  template \langle \rangle struct is scalar<signed long> { static bool const value=true; };
    template <> struct is_scalar<unsigned long> { static bool const value=true; };
    template <> struct is_scalar<float> { static bool const value=true; };
  template \langle \rangle struct is scalar\langledouble\rangle { static bool const value=true; };
    template <> struct is_scalar<long double> { static bool const value=true; };
} }
```
This template defines a compile-time boolean constant value which can be used to determine whether a type  $T$  is a valid scalar type. It must be specialized together with the scalar traits template in order to introduce a user-defined [scalar](#page-13-0) type to QVM. Such types must satisfy the scalar [requirements.](#page-13-0)

#### <span id="page-14-0"></span>**scalar\_traits**

```
#include <boost/qvm/scalar_traits.hpp>
```

```
namespace boost { namespace qvm {
   template <class Scalar>
   struct scalar_traits {
      BOOST_QVM_INLINE_CRITICAL
      static Scalar value( int v ) {
        return Scalar(v);
      }
   };
} }
```
This template may be specialized for user-defined scalar types to define the appropriate conversion from int; this is primarily used whenever QVM needs to deduce a zero or one value.

#### **deduce\_scalar**

*#include <boost/qvm/deduce\_scalar.hpp>*

```
namespace boost { namespace qvm {
   template <class A,class B>
   struct deduce_scalar
    {
      typedef typename /*exact definition unspecified*/ type;
   };
} }
```
#### **Requires:**

A and B satisfy the [scalar requirements.](#page-13-0)

#### **Returns:**

If A and B are the same type,  $\text{scalar\_traits} < A, B>:\text{type}$  is defined as that type. Otherwise for the following types:

- signed/unsigned char,
- signed/unsigned short,
- signed/unsigned int,
- signed/unsigned long,
- float,
- double,

the deduction logic is as follows:

- if either of A and B is double, the result is double;
- else, if one of A or B is an integer type and the other is float, the result is float;
- else, if one of A or B is a signed integer and the other type is unsigned integer, the signed type is changed to unsigned, and then the lesser of the two integers is promoted to the other.

For any other types  $s$ calar\_traits<A,  $B$ >::type is defined as void. It can be specialized for userdefined scalar types.

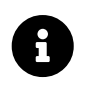

This template is used by generic binary operations that return a scalar, to deduce the return type based on the (possibly different) scalars of their arguments.

#### <span id="page-15-0"></span>**scalar**

*#include <boost/qvm/scalar\_traits.hpp>*

**namespace** boost { **namespace** qvm {

```
  template <class T>
    struct scalar {
      typedef /*exact definition unspecified*/ type;
    };
} }
```
The expression quat traits< $T>$ ::scalar type evaluates to the scalar type of the quaternion type  $T$  (if is quat< $T$ >::value is true).

The expression vec traits<T>::scalar type evaluates to the scalar type of the vector type T (if [is\\_vec<T>::value](#page-21-1) is true).

The expression  $mat_traints$  evaluates to the scalar type of the matrix type  $T$  (if</u> [is\\_mat<T>::value](#page-27-1) is true).

The expression  $s$ calar< $T$ >::type is similar, except that it automatically detects whether  $T$  is a vector or a matrix or a quaternion type.

#### <span id="page-16-1"></span>**is\_quat**

```
#include <boost/qvm/quat_traits.hpp>
```

```
namespace boost { namespace qvm {
    template <class T>
    struct is_quat {
      static bool const value = false;
    };
} }
```
This type template defines a compile-time boolean constant value which can be used to determine whether a type  $T$  is a quaternion type. For quaternion types, the  $quat\_traits$  template can be used to access their elements generically, or to obtain their scalar type.

#### <span id="page-16-0"></span>**quat\_traits**

*#include <boost/qvm/quat\_traits.hpp>*

```
namespace boost { namespace qvm {
   template <class Q>
   struct quat_traits {
```

```
  /*main template members unspecified*/
    };
    /*
    User-defined (possibly partial) specializations:
    template <>
    struct quat_traits<Q> {
      typedef <<user-defined>> scalar_type;
      template <int I>
      static inline scalar_type read_element( Quaternion const & q );
      template <int I>
      static inline scalar_type & write_element( Quaternion & q );
      // Alternative signature for write_element:
      template <int I>
    static inline void write element( Quaternion & q, scalar type s );
    };
    */
} }
```
The quat\_traits template must be specialized for (user-defined) quaternion types in order to enable quaternion operations defined in QVM headers for objects of those types.

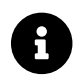

Propollary QVM quaternion operations do not require that quaternion types are copyable.

The main quat\_traits template members are not specified. Valid specializations are required to define the following members:

• scalar\_type: the expression quat\_traits<Quaternion>::scalar\_type must be a value type which satisfies the [scalar requirements](#page-13-0).

In addition, valid specializations of the quat\_traits template must define at least one of the following access functions as static members, where  $q$  is an object of type Quaternion, and I is compile-time integer constant:

- read element: the expression quat traits<Quaternion>::read element<I>(q) returns either a copy of or a const reference to the I-th element of q.
- write element: the expression quat traits<Quaternion>::write element<I>(q) returns mutable reference to the I-th element of q.

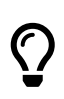

Alternatively, write\_element may be defined as void function that takes (as the last argument) a scalar to write into the specified element. QVM automatically detects this case by examining the signature of the write element template.

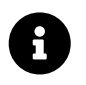

For the quaternion  $a + bi + cj + dk$ , the elements are assumed to be in the following order: a, b, c, d; that is,  $I=0/1/2/3$  would access a/b/c/d.

It is illegal to call any of the above functions unless is\_quat<Quaternion>::value is true. Even then, quaternion types are allowed to define only a subset of the access functions.

Below is an example of a user-defined quaternion type, and its corresponding specialization of the quat\_traits template:

```
#include <boost/qvm/quat_traits.hpp>
struct fquat { float a[4]; };
namespace boost { namespace qvm {
    template <>
    struct quat_traits<fquat> {
      typedef float scalar_type;
      template <int I>
      static inline scalar_type & write_element( fquat & q ) {
        return q.a[I];
      }
      template <int I>
      static inline scalar_type read_element( fquat const & q ) {
        return q.a[I];
      }
    };
} }
```
Equivalently, using the [quat\\_traits\\_defaults](#page-19-0) template the above can be shortened to:

```
namespace boost { namespace qvm {
   template <>
   struct quat_traits<fquat>: quat_traits_defaults<fquat,float> {
      template <int I>
      static inline scalar_type & write_element( fquat & q ) {
        return q.a[I];
```

```
  }
     };
} }
```
#### <span id="page-19-0"></span>**quat\_traits\_defaults**

```
#include <boost/qvm/quat_traits_defaults.hpp>
```

```
namespace boost { namespace qvm {
    template <class QuatType,class ScalarType>
    struct quat_traits_defaults {
      typedef QuatType quat_type;
      typedef ScalarType scalar_type;
      template <int I>
      static BOOST_QVM_INLINE_CRITICAL
      scalar_type read_element( quat_type const & x ) {
        return quat_traits<quat_type>::template
          write_element<I>(const_cast<quat_type &>(x));
      }
    };
} }
```
The quat\_traits\_defaults template is designed to be used as a public base for user-defined specializations of the [quat\\_traits](#page-16-0) template, to easily define the required members. If it is used, the only member that must be defined by the user in a quat\_traits specialization is write\_element; the quat\_traits\_defaults base will define read\_element, as well as scalar\_type automatically.

#### **deduce\_quat**

*#include <boost/qvm/deduce\_quat.hpp>*

```
namespace boost { namespace qvm {
   template <class Q,
      class S=typename quat_traits<Q>::scalar_type>
   struct deduce_quat {
      typedef Q type;
   };
```
#### **Requires:**

- is quat<0>::value is true;
- is scalar<S>::value is true;
- [is\\_quat](#page-16-1)<deduce\_quat<Q,S>::type>::value must be true;
- [quat\\_traits<](#page-16-0)deduce\_quat<Q,S>::type>::scalar\_type must be the same type as S;
- deduce\_quat<Q, S>::type must be copyable.

This template is used by QVM whenever it needs to deduce a copyable quaternion type from the quaternion type Q, with a scalar type S. Note that Q itself may be non-copyable.

The main template definition returns an unspecified quaternion type, except if S is the same type as quat traits< $Q$ >::scalar type, in which case it returns  $Q$ , which is only suitable if  $Q$  is copyable. QVM also defines (partial) specializations for the non-copyable quaternion types it produces. Users can define other (partial) specializations for their own types.

A typical use of the deduce\_quat template is for specifying the preferred quaternion type to be returned by the generic function template overloads in QVM depending on the type of their arguments.

#### <span id="page-20-0"></span>**deduce\_quat2**

```
#include <boost/qvm/deduce_quat.hpp>
```

```
namespace boost { namespace qvm {
   template <class A,class B,
      class S=typename deduce_scalar<
        typename scalar<A>::type,
        typename scalar<B>::type>::type>
   struct deduce_quat2 {
      typedef /*unspecified*/ type;
   };
} }
```
#### **Requires:**

- Both [scalar](#page-15-0)<A>::type and scalar<B>::type are well defined;
- is quat<A>::value || [is\\_quat](#page-16-1)<B>::value is true;
- is scalar<S>::value is true;
- is quat<deduce quat2<A,B,S>::type>::value must be true;
- quat traits<deduce quat2<A,B,S>::type>::scalar type must be the same type as S;

• deduce\_quat2<A,B,S>::type must be copyable.

This template is used by QVM whenever it needs to deduce a quaternion type from the types of two user-supplied function parameters, with scalar type S. The returned type must have accessible copy constructor (the A and B types themselves could be non-copyable, and either one of them may not be a quaternion type.)

The main template definition returns an unspecified quaternion type with [scalar\\_type](#page-16-0) S, except if A and B are the same quaternion type Q, in which case Q is returned, which is only suitable for copyable types. QVM also defines (partial) specializations for the non-copyable quaternion types it produces. Users can define other (partial) specializations for their own types.

A typical use of the deduce\_quat2 template is for specifying the preferred quaternion type to be returned by the generic function template overloads in QVM depending on the type of their arguments.

#### <span id="page-21-1"></span>**is\_vec**

*#include <boost/qvm/vec\_traits.hpp>*

```
namespace boost { namespace qvm {
   template <class T>
   struct is_vec {
      static bool const value = false;
   };
} }
```
This type template defines a compile-time boolean constant value which can be used to determine whether a type T is a vector type. For vector types, the vec traits template can be used to access their elements generically, or to obtain their dimension and scalar type.

#### <span id="page-21-0"></span>**vec\_traits**

```
#include <boost/qvm/vec_traits.hpp>
```

```
namespace boost { namespace qvm {
   template <class V>
   struct vec_traits {
      /*main template members unspecified*/
   };
```

```
  /*
    User-defined (possibly partial) specializations:
    template <>
  struct vec traits<V> {
    static int const dim = <<user-defined>>;
      typedef <<user-defined>> scalar_type;
      template <int I>
      static inline scalar_type read_element( Vector const & v );
    static inline scalar_type read_element_idx( int i, Vector const & v );
      template <int I>
      static inline scalar_type & write_element( Vector & v );
    static inline scalar type & write element idx( int i, Vector \delta v );
      // Alternative signature for write_element and write_element_idx:
      template <int I>
      static inline void write_element( Vector & v, scalar_type s );
      static inline void write_element_idx( int i, Vector & v, scalar_type s );
    };
    */
} }
```
The vec\_traits template must be specialized for (user-defined) vector types in order to enable vector and matrix operations defined in QVM headers for objects of those types.

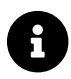

QVM vector operations do not require that vector types are copyable.

The main vec\_traits template members are not specified. Valid specializations are required to define the following members:

- dim: the expression vec\_traits<Vector>::dim must evaluate to a compile-time integer constant greater than 0 that specifies the vector size.
- scalar\_type: the expression vec\_traits<Vector>::scalar\_type must be a value type which satisfies the [scalar requirements](#page-13-0).

In addition, valid specializations of the vec\_traits template may define the following access functions as static members, where  $v$  is an object of type Vector, I is a compile-time integer constant, and i is a variable of type int:

- read\_element: the expression vec\_traits<Vector>::read\_element<I>(v) returns either a copy of or a const reference to the I-th element of v.
- read\_element\_idx: the expression vec\_traits<Vector>::read\_element\_idx(i,v) returns either a copy of or a const reference to the i-th element of v.
- write\_element: the expression vec\_traits<Vector>::write\_element<I>(v) returns mutable reference to the  $I$ -th element of  $v$ .
- write element idx: the expression vec traits<Vector>::write element  $idx(i,v)$ returns mutable reference to the i-th element of v.

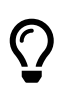

Alternatively, write\_element and write\_element\_idx may be defined as void functions that take (as the last argument) a scalar to write into the specified element. QVM automatically detects this case by examining the signature of the write\_element template.

It is illegal to call any of the above functions unless is vec<Vector>::value is true. Even then, vector types are allowed to define only a subset of the access functions. The general requirements are:

- At least one of read element or write element must be defined;
- If read element idx is defined, read element must also be defined;
- If write\_element\_idx is defined, write\_element must also be defined.

Below is an example of a user-defined 3D vector type, and its corresponding specialization of the vec\_traits template:

```
#include <boost/qvm/vec_traits.hpp>
struct float3 { float a[3]; };
namespace boost { namespace qvm {
   template <>
    struct vec_traits<float3> {
      static int const dim=3;
      typedef float scalar_type;
      template <int I>
      static inline scalar_type & write_element( float3 & v ) {
        return v.a[I];
      }
      template <int I>
      static inline scalar_type read_element( float3 const & v ) {
        return v.a[I];
      }
```

```
  static inline scalar_type & write_element_idx( int i, float3 & v ) {
        return v.a[i];
      } //optional
      static inline scalar_type read_element_idx( int i, float3 const & v ) {
        return v.a[i];
      } //optional
    };
} }
```
Equivalently, using the [vec\\_traits\\_defaults](#page-24-0) template the above can be shortened to:

```
namespace boost { namespace qvm {
    template <>
    struct vec_traits<float3>: vec_traits_defaults<float3,float,3>
    {
      template <int I>
      static inline scalar_type & write_element( float3 & v ) {
        return v.a[I];
      }
      static inline scalar_type & write_element_idx( int i, float3 & v ) {
        return v.a[i];
      } //optional
   };
} }
```
#### <span id="page-24-0"></span>**vec\_traits\_defaults**

*#include <boost/qvm/vec\_traits\_defaults.hpp>*

```
namespace boost { namespace qvm {
   template <class VecType,class ScalarType,int Dim>
   struct vec_traits_defaults {
      typedef VecType vec_type;
      typedef ScalarType scalar_type;
      static int const dim=Dim;
      template <int I>
```

```
  static BOOST_QVM_INLINE_CRITICAL
      scalar_type write_element( vec_type const & x ) {
        return vec_traits<vec_type>::template write_element<I>(const_cast<vec_type &>(
x));
      }
      static BOOST_QVM_INLINE_CRITICAL
      scalar_type read_element_idx( int i, vec_type const & x ) {
        return vec_traits<vec_type>::write_element_idx(i,const_cast<vec_type &>(x));
      }
      protected:
    static BOOST OVM INLINE TRIVIAL
      scalar_type & write_element_idx( int i, vec_type & m ) {
        /* unspecified */
      }
    };
} }
```
The vec\_traits\_defaults template is designed to be used as a public base for user-defined specializations of the [vec\\_traits](#page-21-0) template, to easily define the required members. If it is used, the only member that must be defined by the user in a vec\_traits specialization is write\_element; the vec\_traits\_defaults base will define read\_element, as well as scalar\_type and dim automatically.

Optionally, the user may also define write\_element\_idx, in which case the vec\_traits\_defaults base will provide a suitable read\_element\_idx definition automatically. If not, vec\_traits\_defaults defines a protected implementation of write\_element\_idx which may be made publicly available by the deriving vec\_traits specialization in case the vector type for which it is being specialized can not be indexed efficiently. This write element idx function is less efficient (using meta-programming), implemented in terms of the required user-defined write element.

#### **deduce\_vec**

*#include <boost/qvm/deduce\_vec.hpp>*

```
namespace boost { namespace qvm {
   template <class V,
      int D=vec_traits<Vector>::dim,
      class S=typename vec_traits<V>::scalar_type>
   struct deduce_vec {
      typedef /*unspecified*/ type;
   };
```
#### **Requires:**

- is vec<V>::value is true;
- is scalar<S>::value is true;
- is\_vec<deduce\_vec<V, D, S>::type>::value must be true;
- deduce\_vec<V, D, S>: : type must be copyable;
- vec\_traits<deduce\_vec<V,D,S>::type>::dim==D;
- vec traits<deduce vec<V,D,S>::type>::scalar\_type is the same type as S.

This template is used by QVM whenever it needs to deduce a copyable vector type of certain dimension from a single user-supplied function parameter of vector type. The returned type must have accessible copy constructor. Note that V may be non-copyable.

The main template definition returns an unspecified copyable vector type of size D and scalar type s, except if <u>[vec\\_traits](#page-21-0)</u><V>::dim==D and <u>vec\_traits</u><V>::scalar\_type is the same type as s, in which case it returns v, which is suitable only if v is a copyable type. QVM also defines (partial) specializations for the non-copyable vector types it produces. Users can define other (partial) specializations for their own types.

A typical use of the deduce\_vec template is for specifying the preferred vector type to be returned by the generic function template overloads in QVM depending on the type of their arguments.

#### <span id="page-26-0"></span>**deduce\_vec2**

*#include <boost/qvm/deduce\_vec.hpp>*

```
namespace boost { namespace qvm {
   template <class A,class B,int D,
      class S=typename deduce_scalar<
        typename scalar<A>::type,
        typename scalar<B>::type>::type>
   struct deduce_vec2 {
      typedef /*unspecified*/ type;
   };
} }
```
#### **Requires:**

- Both [scalar](#page-15-0)<A>::type and scalar<B>::type are well defined;
- is vec<A>::value || is vec<B>::value is true;
- is scalar<S>::value is true;
- is\_vec<deduce\_vec2<A,B,D,S>::type>::value must be true;
- deduce\_vec2<A, B, D, S>:: type must be copyable;
- vec\_traits<deduce\_vec2<A,B,D,S>::type>::dim==D.
- vec\_traits<deduce\_vec2<A,B,D,S>::type>::scalar\_type is the same type as S.

This template is used by QVM whenever it needs to deduce a vector type of certain dimension from the types of two user-supplied function parameters. The returned type must have accessible copy constructor (the A and B types themselves could be non-copyable, and either one of them may be a non-vector type.)

The main template definition returns an unspecified vector type of the requested dimension with [scalar\\_type](#page-21-0) S, except if A and B are the same vector type V, in which case V is returned, which is only suitable for copyable types. QVM also defines (partial) specializations for the non-copyable vector types it produces. Users can define other (partial) specializations for their own types.

A typical use of the deduce\_vec2 template is for specifying the preferred vector type to be returned by the generic function template overloads in QVM depending on the type of their arguments.

#### <span id="page-27-1"></span>**is\_mat**

*#include <boost/qvm/mat\_traits.hpp>*

```
namespace boost { namespace qvm {
    template <class T>
    struct is_mat {
      static bool const value = false;
    };
} }
```
This type template defines a compile-time boolean constant value which can be used to determine whether a type  $T$  is a matrix type. For matrix types, the  $mat_traints$  template can be used to access</u> their elements generically, or to obtain their dimensions and scalar type.

#### <span id="page-27-0"></span>**mat\_traits**

*#include <boost/qvm/mat\_traits.hpp>*

```
namespace boost { namespace qvm {
   template <class M>
   struct mat_traits {
```

```
  /*main template members unspecified*/
    };
    /*
    User-defined (possibly partial) specializations:
    template <>
  struct mat traits<M> {
    static int const rows = <<user-defined>>;
    static int const cols = <<user-defined>>;
    typedef <<user-defined>> scalar type;
      template <int R,int C>
    static inline scalar type read element( Matrix const & m );
      static inline scalar_typeread_element_idx( int r, int c, Matrix const & m );
      template <int R,int C>
      static inline scalar_type & write_element( Matrix & m );
      static inline scalar_type & write_element_idx( int r, int c, Matrix & m );
    // Alternative signature for write element and write element idx:
      template <int R,int C>
    static inline void write element( Matrix & m, scalar type s );
      static inline void write_element_idx( int r, int c, Matrix & m, scalar_type s );
    };
    */
} }
```
The mat traits template must be specialized for (user-defined) matrix types in order to enable vector and matrix operations defined in QVM headers for objects of those types.

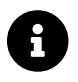

The matrix operations defined by QVM do not require matrix types to be copyable.

The main mat traits template members are not specified. Valid specializations are required to define the following members:

- rows: the expression mat traits<Matrix>::rows must evaluate to a compile-time integer constant greater than 0 that specifies the number of rows in a matrix.
- cols must evaluate to a compile-time integer constant greater than 0 that specifies the number of columns in a matrix.

• scalar\_type: the expression mat\_traits<Matrix>::scalar\_type must be a value type which satisfies the scalar requirements.

In addition, valid specializations of the mat\_traits template may define the following access functions as static members, where m is an object of type Matrix, R and C are compile-time integer constants, and  $r$  and  $c$  are variables of type int:

- read\_element: the expression mat\_traits<Matrix>::read\_element<R,C>(m) returns either a copy of or a const reference to the element at row  $R$  and column  $C$  of  $m$ .
- read element idx: the expression mat traits<Matrix>::read element  $idx(r,c,m)$ returns either a copy of or a const reference to the element at row  $r$  and column  $\sigma$  of  $m$ .
- write\_element: the expression mat\_traits<Matrix>::write\_element<R,C>(m) returns mutable reference to the element at row R and column C of m.
- write\_element\_idx: the expression mat\_traits<Matrix>::write\_element\_idx(r,c,m) returns mutable reference to the element at row r and column c of m.

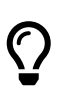

Alternatively, write\_element and write\_element\_idx may be defined as void functions that take (as the last argument) a scalar to write into the specified element. QVM automatically detects this case by examining the signature of the write\_element template.

It is illegal to call any of the above functions unless is\_mat<Matrix>::value is true. Even then, matrix types are allowed to define only a subset of the access functions. The general requirements are:

- At least one of read\_element or write\_element must be defined;
- If read element idx is defined, read element must also be defined;
- If write\_element\_idx is defined, write\_element must also be defined.

Below is an example of a user-defined 3x3 matrix type, and its corresponding specialization of the mat\_traits template:

```
#include <boost/qvm/mat_traits.hpp>
struct float33 { float a[3][3]; };
namespace boost { namespace qvm {
   template <>
   struct mat_traits<float33> {
      static int const rows=3;
      static int const cols=3;
      typedef float scalar_type;
      template <int R,int C>
      static inline scalar_type & write_element( float33 & m ) {
```

```
  return m.a[R][C];
      }
      template <int R,int C>
      static inline scalar_type read_element( float33 const & m ) {
        return m.a[R][C];
      }
      static inline scalar_type & write_element_idx( int r, int c, float33 & m ) {
        return m.a[r][c];
      }
      static inline scalar_type read_element_idx( int r, int c, float33 const & m ) {
        return m.a[r][c];
      }
    };
} }
```
Equivalently, we could use the << mat\_traits\_defaults,mat\_traits\_defaults template to shorten the above to:

```
namespace boost { namespace qvm {
    template <>
    struct mat_traits<float33>: mat_traits_defaults<float33,float,3,3> {
      template <int R,int C> static inline scalar_type & write_element( float33 & m ) {
return m.a[R][C]; }
      static inline scalar_type & write_element_idx( int r, int c, float33 & m ) {
        return m.a[r][c];
      }
    };
} }
```
#### **mat\_traits\_defaults**

*#include <boost/qvm/mat\_traits\_defaults.hpp>*

```
namespace boost { namespace qvm {
   template <class MatType,class ScalarType,int Rows,int Cols>
    struct mat_traits_defaults
    {
```

```
  typedef MatType mat_type;
      typedef ScalarType scalar_type;
      static int const rows=Rows;
      static int const cols=Cols;
      template <int Row,int Col>
      static BOOST_QVM_INLINE_CRITICAL
      scalar_type write_element( mat_type const & x ) {
        return mat_traits<mat_type>::template write_element<Row,Col>(const_cast<mat_type
\{x\}; \{f(x)\};
      }
      static BOOST_QVM_INLINE_CRITICAL
      scalar_type read_element_idx( int r, int c, mat_type const & x ) {
        return mat_traits<mat_type>::write_element_idx(r,c,const_cast<mat_type &>(x));
      }
      protected:
      static BOOST_QVM_INLINE_TRIVIAL
      scalar_type & write_element_idx( int r, int c, mat_type & m ) {
        /* unspecified */
      }
    };
} }
```
The mat\_traits\_defaults template is designed to be used as a public base for user-defined specializations of the mat traits template, to easily define the required members. If it is used, the only member that must be defined by the user in a mat\_traits specialization is write\_element; the mat\_traits\_defaults base will define read\_element, as well as scalar\_type, rows and cols automatically.

Optionally, the user may also define write\_element\_idx, in which case the mat\_traits\_defaults base will provide a suitable read\_element\_idx definition automatically. Otherwise, mat\_traits\_defaults defines a protected implementation of write\_element\_idx which may be made publicly available by the deriving mat traits specialization in case the matrix type for which it is being specialized can not be indexed efficiently. This write\_element\_idx function is less efficient (using meta-programming), implemented in terms of the required user-defined write\_element.

#### <span id="page-31-0"></span>**deduce\_mat**

*#include <boost/qvm/deduce\_mat.hpp>*

```
namespace boost { namespace qvm {
    template <
      class M,
```

```
  int R=mat_traits<Matrix>::rows,
      int C=mat_traits<Matrix>::cols,
      class S=typename mat_traits<M>::scalar_type>
   struct deduce_mat {
      typedef /*unspecified*/ type;
   };
} }
```
**Requires:**

- is mat<M,R,C,S>::value is true;
- is mat<deduce mat<M,R,C,S>::type>::value must be true;
- deduce  $mat < M, R, C, S$ ::type must be copyable;
- [mat\\_traits](#page-27-0)<deduce\_mat<M,R,C,S>::type>::rows==R;
- mat\_traits<deduce\_mat<M,R,C,S>::type>::cols==C,
- mat\_traits<deduce\_mat<M,R,C,S>::type::scalar\_type is the same type as S.

This template is used by QVM whenever it needs to deduce a copyable matrix type of certain dimensions from a single user-supplied function parameter of matrix type. The returned type must have accessible copy constructor. Note that M itself may be non-copyable.

The main template definition returns an unspecified copyable matrix type of size R x C and scalar type S, except if [mat\\_traits](#page-27-0)<M>::rows==R and mat\_traits<M>::cols==Cols and mat\_traits<M>::scalar\_type is S, in which case it returns M, which is suitable only if M is a copyable type. QVM also defines (partial) specializations for the non-copyable matrix types it produces. Users can define other (partial) specializations for their own types.

A typical use of the deduce\_mat template is for specifying the preferred matrix type to be returned by the generic function template overloads in QVM depending on the type of their arguments.

#### <span id="page-32-0"></span>**deduce\_mat2**

*#include <boost/qvm/deduce\_mat.hpp>*

```
namespace boost { namespace qvm {
   template <class A,class B,int R,int C,
      class S = typename deduce_scalar<
        typename scalar<A>::type,
        typename scalar<B>::type>::type
    struct deduce_mat2 {
      typedef /*unspecified*/ type;
```
#### **Requires:**

- Both [scalar](#page-15-0)<A>::type and scalar<B>::type are well defined;
- [is\\_mat](#page-27-1)<A>::value || is\_mat<B>::value is true;
- is scalar<S>::value is true;
- is\_mat<deduce\_mat2<A, B>::type>::value must be true;
- deduce\_mat2<A,  $B$ ,  $R$ ,  $C$ ,  $S$ >::type must be copyable;
- [mat\\_traits](#page-27-0)<deduce\_mat2<A,B,R,C,S>::type>::rows==R;
- mat\_traits<deduce\_mat2<A,B,R,C,S>::type>::cols==C;
- mat\_traits<deduce\_mat2<A,B,R,C,S>::type>::scalar\_type is the same type as S.

This template is used by QVM whenever it needs to deduce a matrix type of certain dimensions from the types of two user-supplied function parameters. The returned type must have accessible copy constructor (the A and B types themselves could be non-copyable, and either one of them may be a non-matrix type.)

The main template definition returns an unspecified matrix type of the requested dimensions with scalar type S, except if A and B are the same matrix type M, in which case M is returned, which is only suitable for copyable types. QVM also defines (partial) specializations for the non-copyable matrix types it produces. Users can define other (partial) specializations for their own types.

A typical use of the deduce\_mat2 template is for specifying the preferred matrix type to be returned by the generic function template overloads in QVM depending on the type of their arguments.

## **Built-in Quaternion, Vector and Matrix Types**

QVM defines several class templates (together with appropriate specializations of [quat\\_traits](#page-16-0), [vec\\_traits](#page-21-0) and [mat\\_traits](#page-27-0) templates) which can be used as generic quaternion, vector and matrix types. Using these types directly wouldn't be typical though, the main design goal of QVM is to allow users to plug in their own quaternion, vector and matrix types.

#### <span id="page-33-0"></span>**quat**

*#include <boost/qvm/quat.hpp>*

```
namespace boost { namespace qvm {
      template <class T>
      struct quat {
```

```
  T a[4];
         template <class R>
         operator R() const {
           R r;
           assign(r,*this);
           return r;
        }
      };
      template <class Quaternion>
      struct quat_traits;
      template <class T>
      struct quat_traits< quat<T> > {
        typedef T scalar_type;
        template <int I>
         static scalar_type read_element( quat<T> const & x ) {
           return x.a[I];
         }
        template <int I>
         static scalar_type & write_element( quat<T> & x ) {
           return x.a[I];
         }
      };
} }
```
This is a simple quaternion type. It converts to any other quaternion type.

The partial specialization of the [quat\\_traits](#page-16-0) template makes the quat template compatible with the generic operations defined by QVM.

#### <span id="page-34-0"></span>**vec**

```
#include <boost/qvm/vec.hpp>
```

```
namespace boost { namespace qvm {
      template <class T,int Dim>
      struct vec {
        T a[Dim];
```

```
  template <class R>
        operator R() const {
          R r;
          assign(r,*this);
          return r;
        }
      };
      template <class Vector>
      struct vec_traits;
      template <class T,int Dim>
      struct vec_traits< vec<T,Dim> > {
        typedef T scalar_type;
        static int const dim=Dim;
        template <int I>
      static scalar type read element( vec<T,Dim> const & x ) {
          return x.a[I];
        }
        template <int I>
        static scalar_type & write_element( vec<T,Dim> & x ) {
          return x.a[I];
        }
        static scalar_type read_element_idx( int i, vec<T,Dim> const & x ) {
          return x.a[i];
        }
        static scalar_type & write_element_idx( int i, vec<T,Dim> & x ) {
          return x.a[i];
        }
      };
} }
```
This is a simple vector type. It converts to any other vector type of compatible size.

The partial specialization of the yec\_traits template makes the vec template compatible with the generic operations defined by QVM.

#### <span id="page-35-0"></span>**mat**

*#include <boost/qvm/mat.hpp>*

```
namespace boost { namespace qvm {
```
```
  template <class T,int Rows,int Cols>
    struct mat {
      T a[Rows][Cols];
      template <class R>
      operator R() const {
        R r;
        assign(r,*this);
        return r;
      }
    };
    template <class Matrix>
    struct mat_traits;
    template <class T,int Rows,int Cols>
    struct mat_traits< mat<T,Rows,Cols> > {
      typedef T scalar_type;
      static int const rows=Rows;
      static int const cols=Cols;
      template <int Row,int Col>
      static scalar_type read_element( mat<T,Rows,Cols> const & x ) {
        return x.a[Row][Col];
      }
      template <int Row,int Col>
    static scalar type & write element( mat<T, Rows, Cols> & x ) {
        return x.a[Row][Col];
      }
      static scalar_type read_element_idx( int row, int col, mat<T,Rows,Cols> const & x
) {
        return x.a[row][col];
      }
      static scalar_type & write_element_idx( int row, int col, mat<T,Rows,Cols> & x ) {
        return x.a[row][col];
      }
    };
} }
```
This is a simple matrix type. It converts to any other matrix type of compatible size.

The partial specialization of the [mat\\_traits](#page-27-0) template makes the mat template compatible with the generic operations defined by QVM.

# **Element Access**

# **Quaternions**

```
#include <boost/qvm/quat_access.hpp>
```

```
namespace boost { namespace qvm {
    //Only enabled if:
    // is_quat<Q>::value
    template <class Q> -unspecified-return-type- S( Q & q );
    template <class Q> -unspecified-return-type- V( Q & q );
    template <class Q> -unspecified-return-type- X( Q & q );
    template <class Q> -unspecified-return-type- Y( Q & q );
    template <class Q> -unspecified-return-type- Z( Q & q );
} }
```
An expression of the form  $S(q)$  can be used to access the scalar component of the quaternion q. For example,

 $S(q) * = 42;$ 

multiplies the scalar component of q by the scalar 42.

An expression of the form  $V(q)$  can be used to access the vector component of the quaternion q. For example,

```
V(q) * = 42
```
multiplies the vector component of q by the scalar 42.

The x, y and z elements of the vector component can also be accessed directly using  $x(q)$ ,  $y(q)$  and  $Z(q)$ .

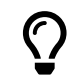

The return types are lvalues.

**Vectors**

```
namespace boost { namespace qvm {
    //Only enabled if:
    // is_vec<V>::value
    template <int I,class V> -unspecified-return-type- A( V & v );
    template <class V> -unspecified-return-type- A0( V & v );
    template <class V> -unspecified-return-type- A1( V & v );
    ...
    template <class V> -unspecified-return-type- A9( V & v );
    template <class V> -unspecified-return-type- X( V & v );
    template <class V> -unspecified-return-type- Y( V & v );
    template <class V> -unspecified-return-type- Z( V & v );
    template <class V> -unspecified-return-type- W( V & v );
} }
```
An expression of the form of  $A < I > (v)$  can be used to access the I-th element a vector object v. For example, the expression:

 $A < 1$  > (v)  $* = 42$ ;

can be used to multiply the element at index 1 (indexing in QVM is always zero-based) of a vector v by 42.

For convenience, there are also non-template overloads for  $I$  from 0 to 9; an alternative way to write the above expression is:

$$
AI(v) = 42;
$$

X, Y, Z and W act the same as A0/A1/A2/A3; yet another alternative way to write the above expression is:

 $Y(v) * = 42;$ 

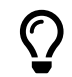

The return types are lvalues.

## **Vector Element Swizzling**

*#include <boost/qvm/swizzle.hpp>*

```
namespace boost { namespace qvm {
```

```
  //*** Accessing vector elements by swizzling ***
  //2D view proxies, only enabled if:
// is vec<V>::value
  template <class V> -unspecified-2D-vector-type- XX( V & v );
  template <class V> -unspecified-2D-vector-type- XY( V & v );
  template <class V> -unspecified-2D-vector-type- XZ( V & v );
  template <class V> -unspecified-2D-vector-type- XW( V & v );
  template <class V> -unspecified-2D-vector-type- X0( V & v );
  template <class V> -unspecified-2D-vector-type- X1( V & v );
  template <class V> -unspecified-2D-vector-type- YX( V & v );
  template <class V> -unspecified-2D-vector-type- YY( V & v );
  template <class V> -unspecified-2D-vector-type- YZ( V & v );
  template <class V> -unspecified-2D-vector-type- YW( V & v );
  template <class V> -unspecified-2D-vector-type- Y0( V & v );
  template <class V> -unspecified-2D-vector-type- Y1( V & v );
  template <class V> -unspecified-2D-vector-type- ZX( V & v );
  template <class V> -unspecified-2D-vector-type- ZY( V & v );
  template <class V> -unspecified-2D-vector-type- ZZ( V & v );
  template <class V> -unspecified-2D-vector-type- ZW( V & v );
  template <class V> -unspecified-2D-vector-type- Z0( V & v );
  template <class V> -unspecified-2D-vector-type- Z1( V & v );
  template <class V> -unspecified-2D-vector-type- WX( V & v );
  template <class V> -unspecified-2D-vector-type- WY( V & v );
  template <class V> -unspecified-2D-vector-type- WZ( V & v );
  template <class V> -unspecified-2D-vector-type- WW( V & v );
  template <class V> -unspecified-2D-vector-type- W0( V & v );
  template <class V> -unspecified-2D-vector-type- W1( V & v );
  ...
  //2D view proxies, only enabled if:
  // is_scalar<S>::value
  template <class S> -unspecified-2D-vector-type- X0( S & s );
  template <class S> -unspecified-2D-vector-type- X1( S & s );
  template <class S> -unspecified-2D-vector-type- XX( S & s );
  ...
  -unspecified-2D-vector-type- _00();
-unspecified-2D-vector-type- 01();
  -unspecified-2D-vector-type- _10();
  -unspecified-2D-vector-type- _11();
  //3D view proxies, only enabled if:
  // is_vec<V>::value
  template <class V> -unspecified-3D-vector-type- XXX( V & v );
  ...
  template <class V> -unspecified-3D-vector-type- XXW( V & v );
  template <class V> -unspecified-3D-vector-type- XX0( V & v );
  template <class V> -unspecified-3D-vector-type- XX1( V & v );
  template <class V> -unspecified-3D-vector-type- XYX( V & v );
  ...
  template <class V> -unspecified-3D-vector-type- XY1( V & v );
  ...
```
39

```
  template <class V> -unspecified-3D-vector-type- WW1( V & v );
    ...
    //3D view proxies, only enabled if:
    // is_scalar<S>::value
    template <class S> -unspecified-3D-vector-type- X00( S & s );
    template <class S> -unspecified-3D-vector-type- X01( S & s );
  ...
    template <class S> -unspecified-3D-vector-type- XXX( S & s );
    template <class S> -unspecified-3D-vector-type- XX0( S & s );
  ...
    -unspecified-3D-vector-type- _000();
    -unspecified-3D-vector-type- _001();
    -unspecified-3D-vector-type- _010();
    ...
    -unspecified-3D-vector-type- _111();
    //4D view proxies, only enabled if:
    // is_vec<V>::value
    template <class V> -unspecified-4D-vector-type- XXXX( V & v );
    ...
    template <class V> -unspecified-4D-vector-type- XXXW( V & v );
    template <class V> -unspecified-4D-vector-type- XXX0( V & v );
    template <class V> -unspecified-4D-vector-type- XXX1( V & v );
    template <class V> -unspecified-4D-vector-type- XXYX( V & v );
    ...
    template <class V> -unspecified-4D-vector-type- XXY1( V & v );
  ...
    template <class V> -unspecified-4D-vector-type- WWW1( V & v );
    ...
    //4D view proxies, only enabled if:
    // is_scalar<S>::value
    template <class S> -unspecified-4D-vector-type- X000( S & s );
    template <class S> -unspecified-4D-vector-type- X001( S & s );
  ...
    template <class S> -unspecified-4D-vector-type- XXXX( S & s );
    template <class S> -unspecified-4D-vector-type- XX00( S & s );
    ...
  -unspecified-4D-vector-type- 0000();
    -unspecified-4D-vector-type- _0001();
  -unspecified-4D-vector-type- 0010();
    ...
    -unspecified-4D-vector-type- _1111();
} }
```
Swizzling allows zero-overhead direct access to a (possibly rearranged) subset of the elements of 2D, 3D and 4D vectors. For example, if v is a 4D vector, the expression  $YX(v)$  is a 2D view proxy whose  $\dot{\phantom{\alpha}}$  x element refers to the Y element of v, and whose Y element refers to the X element of v. Like other view proxies  $YX$  is an lyalue, that is, if  $v2$  is a 2D vector, one could write:

 $YX(v) = v2$ ;

The above will leave the z and w elements of  $v$  unchanged but assign the  $y$  element of  $v_2$  to the  $x$ element of  $v$  and the x element of  $v^2$  to the  $y$  element of  $v$ .

All permutations of X, Y, Z, W, 0, 1 for 2D, 3D and 4D swizzling are available (if the first character of the swizzle identifier is 0 or 1, it is preceded by a  $\overline{\phantom{a}}$ , for example  $\overline{\phantom{a}}$ 11XY).

It is valid to use the same vector element more than once: the expression  $ZZZ(v)$  is a 3D vector whose x, y and z elements all refer to the z element of v.

Finally, scalars can be "swizzled" to access them as vectors: the expression \_0X01(42.0f) is a 4D vector with  $x=0$ ,  $y=42.0$ ,  $z=0$ ,  $w=1$ .

## **Matrices**

*#include <boost/qvm/mat\_access.hpp>*

```
namespace boost { namespace qvm {
   //Only enabled if:
   // is_quat<Q>::value
   template <int R,int C,class M> -unspecified-return-type- A( M & m );
   template <class M> -unspecified-return-type- A00( M & m );
   template <class M> -unspecified-return-type- A01( M & m );
  ...
   template <class M> -unspecified-return-type- A09( M & m );
   template <class M> -unspecified-return-type- A10( M & m );
  ...
    template <class M> -unspecified-return-type- A99( M & m );
} }
```
An expression of the form  $A < R$ ,  $C > (m)$  can be used to access the element at row R and column  $C$  of a matrix object m. For example, the expression:

A<**4**,**2**>(m) \*= **42**;

can be used to multiply the element at row 4 and column 2 of a matrix m by 42.

For convenience, there are also non-template overloads for R from 0 to 9 and C from 0 to 9; an alternative way to write the above expression is:

A42(m) \*= **42**;

# **Quaternion Operations**

## **assign**

```
#include <boost/qvm/quat_operations.hpp>
```

```
namespace boost { namespace qvm {
    //Only enabled if:
    // is_quat<A>::value && is_quat<B>::value
    template <class A,class B>
    A & assign( A & a, B const & b );
} }
```
## **Effects:**

Copies all elements of the quaternion b to the quaternion a.

## **Returns:**

a.

## **convert\_to**

*#include <boost/qvm/quat\_operations.hpp>*

```
namespace boost { namespace qvm {
   //Only enabled if:
   // is_quat<R>::value && is_quat<A>::value
   template <class R,class A>
   R convert_to( A const & a );
   //Only enabled if:
   // is_quat<R>::value && is_mat<A>::value &&
   // mat_traits<A>::rows==3 && mat_traits<A>::cols==3
   template <class R,class A>
   R convert_to( A const & m );
} }
```
## **Requires:**

R must be copyable.

## **Effects:**

- The first overload is equivalent to:  $R$  r; assign(r,a); return r;
- The second overload assumes that m is an orthonormal rotation matrix and converts it to a quaternion that performs the same rotation.

## **operator-=**

```
#include <boost/qvm/quat_operations.hpp>
```

```
namespace boost { namespace qvm {
    //Only enabled if:
    // is_quat<A>::value && is_quat<B>::value
    template <class A,class B>
    A & operator-=( A & a, B const & b );
} }
```
## **Effects:**

Subtracts the elements of b from the corresponding elements of a.

## **Returns:**

a.

# **operator- (unary)**

*#include <boost/qvm/quat\_operations.hpp>*

```
namespace boost { namespace qvm {
    //Only enabled if: is_quat<A>::value
   template <class A>
   typename deduce_quat<A>::type
   operator-( A const & a );
} }
```
## **Returns:**

A quaternion of the negated elements of a.

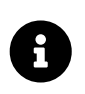

The [deduce\\_quat](#page-19-0) template can be specialized to deduce the desired return type from the type A.

# **operator- (binary)**

*#include <boost/qvm/quat\_operations.hpp>*

```
namespace boost { namespace qvm {
    //Only enabled if:
    // is_quat<A>::value && is_quat<B>::value
    template <class A,class B>
    typename deduce_quat2<A,B>::type
    operator-( A const & a, B const & b );
} }
```
#### **Returns:**

A quaternion with elements equal to the elements of b subtracted from the corresponding elements of a.

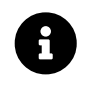

The [deduce\\_quat2](#page-20-0) template can be specialized to deduce the desired return type, given the types A and B.

## **operator+=**

*#include <boost/qvm/quat\_operations.hpp>*

```
namespace boost { namespace qvm {
   //Only enabled if:
    // is_quat<A>::value && is_quat<B>::value
    template <class A,class B>
    A & operator+=( A & a, B const & b );
} }
```
## **Effects:**

Adds the elements of b to the corresponding elements of a.

#### **Returns:**

a.

## **operator+**

*#include <boost/qvm/quat\_operations.hpp>*

**namespace** boost { **namespace** qvm {

```
  //Only enabled if:
    // is_quat<A>::value && is_quat<B>::value &&
    template <class A,class B>
    typename deduce_quat2<A,B>::type
    operator+( A const & a, B const & b );
} }
```
## **Returns:**

A quaternion with elements equal to the elements of a added to the corresponding elements of b.

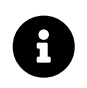

The [deduce\\_quat2](#page-20-0) template can be specialized to deduce the desired return type, given the types A and B.

## **operator/= (scalar)**

```
#include <boost/qvm/quat_operations.hpp>
```

```
namespace boost { namespace qvm {
    //Only enabled if: is_quat<A>::value && is_scalar<B>::value
    template <class A,class B>
    A & operator/=( A & a, B b );
} }
```
## **Effects:**

This operation divides a quaternion by a scalar.

#### **Returns:**

a.

## **operator/ (scalar)**

```
namespace boost { namespace qvm {
   //Only enabled if: is_quat<A>::value && is_scalar<B>::value
   template <class A,class B>
   typename deduce_quat2<A,B>>::type
   operator/( A const & a, B b );
} }
```
## **Returns:**

A quaternion that is the result of dividing the quaternion a by the scalar b.

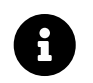

The [deduce\\_quat2](#page-20-0) template can be specialized to deduce the desired return type from the types A and B.

## **operator\*= (scalar)**

```
#include <boost/qvm/quat_operations.hpp>
```

```
namespace boost { namespace qvm {
   //Only enabled if: is_quat<A>::value && is_scalar<B>::value
   template <class A,class B>
   A & operator*=( A & a, B b );
} }
```
#### **Effects:**

This operation multiplies the quaternion a by the scalar b.

## **Returns:**

a.

#### **operator\*=**

*#include <boost/qvm/quat\_operations.hpp>*

```
namespace boost { namespace qvm {
    //Only enabled if:
    // is_quat<A>::value && is_quat<B>::value
    template <class A,class B>
    A & operator*=( A & a, B const & b );
```
} }

#### **Effects:**

As if:

```
A tmp(a);
a = \text{tmp} * b;return a;
```
# **operator\* (scalar)**

```
#include <boost/qvm/quat_operations.hpp>
```

```
namespace boost { namespace qvm {
    //Only enabled if: is_quat<A>::value && is_scalar<B>::value
    template <class A,class B>
    typename deduce_quat2<A,B>::type
    operator*( A const & a, B b );
} }
```
## **Returns:**

A quaternion that is the result of multiplying the quaternion a by the scalar b.

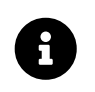

The deduce quat2 template can be specialized to deduce the desired return type from the types A and B.

## **operator\***

*#include <boost/qvm/quat\_operations.hpp>*

```
namespace boost { namespace qvm {
    //Only enabled if:
    // is_quat<A>::value && is_quat<B>::value
    template <class A,class B>
    typename deduce_quat2<A,B>::type
    operator*( A const & a, B const & b );
} }
```
#### **Returns:**

The result of multiplying the quaternions a and b.

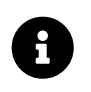

The deduce quat2 template can be specialized to deduce the desired return type, given the types A and B.

#### <span id="page-47-0"></span>**operator==**

```
namespace boost { namespace qvm {
```

```
  //Only enabled if:
   // is_quat<A>::value && is_quat<B>::value
   template <class A,class B>
   bool operator==( A const & a, B const & b );
} }
```
## **Returns:**

true if each element of a compares equal to its corresponding element of b, false otherwise.

## **operator!=**

*#include <boost/qvm/quat\_operations.hpp>*

```
namespace boost { namespace qvm {
   //Only enabled if:
   // is_quat<A>::value && is_quat<B>::value
   template <class A,class B>
   bool operator!=( A const & a, B const & b );
```
# } }

### **Returns:**

 $! (a == b).$ 

#### **cmp**

*#include <boost/qvm/quat\_operations.hpp>*

```
namespace boost { namespace qvm {
   //Only enabled if:
   // is_quat<A>::value && is_quat<B>::value
   template <class A,class B,class Cmp>
   bool cmp( A const & a, B const & b, Cmp pred );
} }
```
#### **Returns:**

Similar to  $over =$ , except that it uses the binary predicate pred to compare the individual quaternion elements.

## **mag\_sqr**

*#include <boost/qvm/quat\_operations.hpp>*

```
namespace boost { namespace qvm {
    //Only enabled if: is_quat<A>::value
    template <class A>
    typename quat_traits<A>::scalar_type
    mag_sqr( A const & a );
} }
```
## **Returns:**

The squared magnitude of the quaternion a.

## **mag**

*#include <boost/qvm/quat\_operations.hpp>*

```
namespace boost { namespace qvm {
```

```
  //Only enabled if: is_quat<A>::value
  template <class A>
  typename quat_traits<A>::scalar_type
  mag( A const & a );
```
} }

## **Returns:**

The magnitude of the quaternion a.

## **normalized**

```
namespace boost { namespace qvm {
   //Only enabled if: is_quat<A>::value
   template <class A>
   typename deduce_quat<A>::type
   normalized( A const & a );
```
## **Effects:**

As if:

```
typename deduce_quat<A>::type tmp;
assign(tmp,a);
normalize(tmp);
return tmp;
```
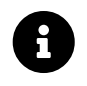

The [deduce\\_quat](#page-19-0) template can be specialized to deduce the desired return type from the type A.

## **normalize**

*#include <boost/qvm/quat\_operations.hpp>*

```
namespace boost { namespace qvm {
```

```
  //Only enabled if: is_quat<A>::value
  template <class A>
  void normalize( A & a );
```
} }

## **Effects:**

Normalizes a.

## **Ensures:**

```
mag(a)==scalar_traits<typename quat_traits<A>::scalar_type>::value(1).
```
## **Throws:**

If the magnitude of a is zero, throws [zero\\_magnitude\\_error](#page-100-0).

## **dot**

```
namespace boost { namespace qvm {
    //Only enabled if:
    // is_quat<A>::value && is_quat<B>::value
    template <class A,class B>
    typename deduce_scalar<A,B>::type
    dot( A const & a, B const & b );
```
## **Returns:**

The dot product of the quaternions a and b.

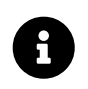

The [deduce\\_scalar](#page-15-0) template can be specialized to deduce the desired return type, given the types A and B.

## **conjugate**

*#include <boost/qvm/quat\_operations.hpp>*

```
namespace boost { namespace qvm {
   //Only enabled if: is_quat<A>::value
   template <class A>
   typename deduce_quat<A>::type
   conjugate( A const & a );
```
} }

#### **Returns:**

Computes the conjugate of a.

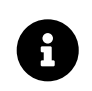

The deduce quat template can be specialized to deduce the desired return type from the type A.

## <span id="page-51-0"></span>**inverse**

*#include <boost/qvm/quat\_operations.hpp>*

```
namespace boost { namespace qvm {
   //Only enabled if: is_quat<A>::value
   template <class A>
   typename deduce_quat<A>::type
   inverse( A const & a );
} }
```
#### **Returns:**

Computes the multiplicative inverse of a, or the conjugate-to-norm ratio.

#### **Throws:**

If the magnitude of a is zero, throws [zero\\_magnitude\\_error](#page-100-0).

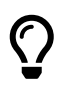

If a is known to be unit length, conjugate is equivalent to *[inverse](#page-51-0)*, yet it is faster to compute.

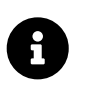

The [deduce\\_quat](#page-19-0) template can be specialized to deduce the desired return type from the type A.

# **slerp180 / slerp360**

```
#include <boost/qvm/quat_operations.hpp>
```

```
namespace boost { namespace qvm {
   //Only enabled if:
   // is_quat<A>::value && is_quat<B>::value && is_scalar<C>
   template <class A,class B,class C>
   typename deduce_quat2<A,B> >::type
   slerp180( A const & a, B const & b, C c );
   //Only enabled if:
 // is_quat<A>::value && is_quat<B>::value && is_scalar<C>
   template <class A,class B,class C>
   typename deduce_quat2<A,B> >::type
    slerp360( A const & a, B const & b, C c );
   //Only enabled if:
 // is_quat<A>::value && is_quat<B>::value && is_scalar<C>
   template <class A,class B,class C>
   typename deduce_quat2<A,B> >::type
    slerp( A const & a, B const & b, C c ) // Deprecated
      {
      return slerp360(a, b, t);
      }
} }
```
## **Preconditions:**

 $t>=0$  &  $t<=1$ .

## **Returns:**

A quaternion that is the result of Spherical Linear Interpolation of the quaternions a and b and the interpolation parameter c. When slerp is applied to unit quaternions, the quaternion path maps to a path through 3D rotations in a standard way. The effect is a rotation with uniform angular velocity around a fixed rotation axis.

When rotations represented by a and b are separated by more than 180 degrees, slerp180 always takes the shorter path on the sphere, while slerp360 does not. There are use cases for both behaviors, since each introduces a discontinuity under different conditions.

Mathematically:

**auto** q = slerp180(a, b, t);

is equivalent to

```
auto q = slerp360(dot(a, b) < 0 ? -a : a, b, t);
```
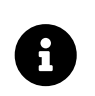

Previous versions of QVM implemented only the slerp360 behavior, but under the name slerp. This is preserved for compatibility, but slerp is now deprecated. Please use either slerp180 or slerp360.

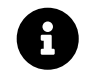

The deduce quat2 template can be specialized to deduce the desired return type, given the types A and B.

### **zero\_quat**

```
#include <boost/qvm/quat_operations.hpp>
```

```
namespace boost { namespace qvm {
    template <class T>
    -unspecified-return-type- zero_quat();
```
# } }

## **Returns:**

A read-only quaternion of unspecified type with [scalar\\_type](#page-14-0) T, with all elements equal to [scalar\\_traits<T>::value\(0\)](#page-14-0).

#### **set\_zero**

*#include <boost/qvm/quat\_operations.hpp>*

```
namespace boost { namespace qvm {
   //Only enabled if: is_quat<A>::value
   template <class A>
   void set_zero( A & a );
```
} }

## **Effects:**

As if:

```
assign(a,
    zero_quat<typename quat_traits<A>::scalar_type>());
```
## **identity\_quat**

*#include <boost/qvm/quat\_operations.hpp>*

```
namespace boost { namespace qvm {
    template <class S>
    -unspecified-return-type- identity_quat();
} }
```
## **Returns:**

An identity quaternion with scalar type S.

## **set\_identity**

*#include <boost/qvm/quat\_operations.hpp>*

```
namespace boost { namespace qvm {
    //Only enabled if: is_quat<A>::value
    template <class A>
    void set_identity( A & a );
} }
```
## **Effects:**

As if:

```
assign(
    a,
    identity_quat<typename quat_traits<A>::scalar_type>());
```
## <span id="page-54-0"></span>**rot\_quat**

*#include <boost/qvm/quat\_operations.hpp>*

```
namespace boost { namespace qvm {
    //Only enabled if:
  // is vec<A>::value && vec traits<A>::dim==3
    template <class A,class Angle>
    -unspecified-return-type- rot_quat( A const & axis, Angle angle );
} }
```
## **Returns:**

A quaternion of unspecified type which performs a rotation around the axis at angle radians.

## **Throws:**

In case the axis vector has zero magnitude, throws [zero\\_magnitude\\_error](#page-100-0).

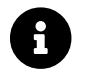

The rot\_quat function is not a  $view$  proxy; it returns a temp object.

## **set\_rot**

*#include <boost/qvm/quat\_operations.hpp>*

```
namespace boost { namespace qvm {
   //Only enabled if:
   // is_quat<A>::value &&
   // is_vec<B>::value && vec_traits<B>::dim==3
   template <class A,class B, class Angle>
   void set_rot( A & a, B const & axis, Angle angle );
```
} }

## **Effects:**

As if:

```
assign(
    a,
    rot_quat(axis,angle));
```
## **rotate**

```
namespace boost { namespace qvm {
```

```
  //Only enabled if:
  // is_quat<A>::value &&
  // is_vec<B>::value && vec_traits<B>::dim==3
  template <class A,class B,class Angle>
  void rotate( A & a, B const & axis, Angle angle );
```
} }

## **Effects:**

```
As if: a * = \underline{rot\_quad}(\text{axis}, \text{angle}).
```
## <span id="page-56-0"></span>**rotx\_quat**

*#include <boost/qvm/quat\_operations.hpp>*

```
namespace boost { namespace qvm {
    template <class Angle>
    -unspecified-return-type- rotx_quat( Angle const & angle );
} }
```
#### **Returns:**

A [view proxy](#page-7-0) quaternion of unspecified type and scalar type Angle, which performs a rotation around the X axis at angle radians.

#### **set\_rotx**

```
#include <boost/qvm/quat_operations.hpp>
```

```
namespace boost { namespace qvm {
    //Only enabled if: is_quat<A>::value
    template <class A,class Angle>
    void set_rotx( A & a, Angle angle );
} }
```
## **Effects:**

As if:

assign( a,

### **rotate\_x**

```
#include <boost/qvm/quat_operations.hpp>
```

```
namespace boost { namespace qvm {
   //Only enabled if: is_quat<A>::value
   template <class A,class Angle>
   void rotate_x( A & a, Angle angle );
} }
```
#### **Effects:**

```
As if: a \neq \underline{rotx} quat(angle).
```
## <span id="page-57-0"></span>**roty\_quat**

```
#include <boost/qvm/quat_operations.hpp>
```

```
namespace boost { namespace qvm {
   template <class Angle>
   -unspecified-return-type- roty_quat( Angle const & angle );
```
} }

## **Returns:**

A [view proxy](#page-7-0) quaternion of unspecified type and scalar type Angle, which performs a rotation around the Y axis at angle radians.

## **set\_roty**

```
namespace boost { namespace qvm {
    //Only enabled if: is_quat<A>::value
    template <class A,class Angle>
    void set_rotz( A & a, Angle angle );
} }
```
## **Effects:**

As if:

```
assign(
    a,
    roty_quat(angle));
```
## **rotate\_y**

*#include <boost/qvm/quat\_operations.hpp>*

```
namespace boost { namespace qvm {
    //Only enabled if: is_quat<A>::value
    template <class A,class Angle>
    void rotate_y( A & a, Angleangle );
} }
```
#### **Effects:**

As if:  $a * = \underline{roty\_quat}(\text{angle}).$ 

#### <span id="page-58-0"></span>**rotz\_quat**

*#include <boost/qvm/quat\_operations.hpp>*

```
namespace boost { namespace qvm {
      template <class Angle>
      -unspecified-return-type- rotz_quat( Angle const & angle );
```
} }

## **Returns:**

A [view proxy](#page-7-0) quaternion of unspecified type and scalar type Angle, which performs a rotation around the Z axis at angle radians.

## **set\_rotz**

```
namespace boost { namespace qvm {
```

```
  //Only enabled if: is_quat<A>::value
```

```
  template <class A,class Angle>
  void set_rotz( A & a, Angle angle );
```
} }

## **Effects:**

As if:

```
assign(
    a,
    rotz_quat(angle));
```
## **rotate\_z**

*#include <boost/qvm/quat\_operations.hpp>*

```
namespace boost { namespace qvm {
    //Only enabled if: is_quat<A>::value
    template <class A,class Angle>
    void rotate_z( A & a, Angle angle );
} }
```
## **Effects:**

```
As if: a * = \text{rotz} quat(angle).
```
## **scalar\_cast**

*#include <boost/qvm/quat\_operations.hpp>*

```
namespace boost { namespace qvm {
   //Only enabled if: is_quat<A>::value
   template <class Scalar,class A>
    -unspecified-return_type- scalar_cast( A const & a );
```
## } }

## **Returns:**

A read-only [view proxy](#page-7-0) of a that looks like a quaternion of the same dimensions as a, but with scalar type Scalar and elements constructed from the corresponding elements of a.

## **to\_string**

*#include <boost/qvm/quat\_operations.hpp>*

```
namespace boost { namespace qvm {
    //Only enabled if: is_quat<A>::value
    template <class A>
    std::string to_string( A const & a );
} }
```
## **Returns:**

A string representation of the value of a, in unspecified format.

## **qref**

*#include <boost/qvm/quat\_operations.hpp>*

```
namespace boost { namespace qvm {
   //Only enabled if: is_quat<A>::value
   template <class A>
   -unspecified-return-type- qref( A & a );
```
} }

## **Returns:**

An identity view proxy of a; that is, it simply accesses the elements of a.

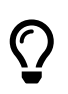

qref allows calling QVM operations when a is of built-in type, for example a plain old C array.

# **Vector Operations**

## **assign**

```
namespace boost { namespace qvm {
     //Only enabled if:
      // is_vec<A>::value && is_vec<B>::value &&
      // vec_traits<A>::dim==vec_traits<B>::dim
      template <class A,class B>
      A & assign( A & a, B const & b );
```
} }

## **Effects:**

Copies all elements of the vector b to the vector a.

#### **Returns:**

a.

## **convert\_to**

*#include <boost/qvm/vec\_operations.hpp>*

```
namespace boost { namespace qvm {
     //Only enabled if:
     // is_vec<R>::value && is_vec<A>::value &&
     // vec_traits<R>::dim==vec_traits<A>::dim
      template <class R,class A>
      R convert_to( A const & a );
} }
```
#### **Requires:**

R must be copyable.

## **Effects:**

```
As if: R r; assign(r,a); return r;
```
#### **operator-=**

*#include <boost/qvm/vec\_operations.hpp>*

```
namespace boost { namespace qvm {
      //Only enabled if:
      // is_vec<A>::value && is_vec<B>::value &&
      // vec_traits<A>::dim==vec_traits<B>::dim
      template <class A,class B>
      A & operator-=( A & a, B const & b );
} }
```
#### **Effects:**

Subtracts the elements of b from the corresponding elements of a.

## **Returns:**

a.

# **operator- (unary)**

operator-(vec)

```
#include <boost/qvm/vec_operations.hpp>
```

```
namespace boost { namespace qvm {
      //Only enabled if: is_vec<A>::value
      template <class A>
      typename deduce_vec<A>::type
      operator-( A const & a );
```
} }

## **Returns:**

A vector of the negated elements of a.

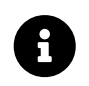

The [deduce\\_vec](#page-25-0) template can be specialized to deduce the desired return type from the type A.

# **operator- (binary)**

*#include <boost/qvm/vec\_operations.hpp>*

```
namespace boost { namespace qvm {
     //Only enabled if:
      // is_vec<A>::value && is_vec<B>::value &&
      // vec_traits<A>::dim==vec_traits<B>::dim
      template <class A,class B>
      typename deduce_vec2<A,B,vec_traits<A>::dim>::type
      operator-( A const & a, B const & b );
} }
```
## **Returns:**

A vector of the same size as a and b, with elements the elements of b subtracted from the corresponding elements of a.

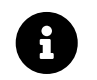

The [deduce\\_vec2](#page-26-0) template can be specialized to deduce the desired return type,

## **operator+=**

*#include <boost/qvm/vec\_operations.hpp>*

```
namespace boost { namespace qvm {
      //Only enabled if:
      // is_vec<A>::value && is_vec<B>::value &&
      // vec_traits<A>::dim==vec_traits<B>::dim
      template <class A,class B>
      A & operator+=( A & a, B const & b );
} }
```
## **Effects:**

Adds the elements of b to the corresponding elements of a.

#### **Returns:**

a.

## **operator+**

*#include <boost/qvm/vec\_operations.hpp>*

```
namespace boost { namespace qvm {
      //Only enabled if:
      // is_vec<A>::value && is_vec<B>::value &&
      // vec_traits<A>::dim==vec_traits<B>::dim
      template <class A,class B>
      typename deduce_vec2<A,B,vec_traits<A>::dim>::type
      operator+( A const & a, B const & b );
} }
```
### **Returns:**

A vector of the same size as a and b, with elements the elements of b added to the corresponding elements of a.

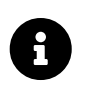

The deduce vec2 template can be specialized to deduce the desired return type, given the types A and B.

# **operator/= (scalar)**

*#include <boost/qvm/vec\_operations.hpp>*

```
namespace boost { namespace qvm {
      //Only enabled if: is_vec<A>::value && is_scalar<B>::value
      template <class A,class B>
      A & operator/=( A & a, B b );
} }
```
## **Effects:**

This operation divides a vector by a scalar.

## **Returns:**

a.

## **operator/**

*#include <boost/qvm/vec\_operations.hpp>*

```
namespace boost { namespace qvm {
      //Only enabled if: is_vec<A>::value && is_scalar<B>::value
      template <class A,class B>
      typename deduce_vec2<A,B,vec_traits<A>::dim>::type
      operator/( A const & a, B b );
} }
```
### **Returns:**

A vector that is the result of dividing the vector a by the scalar b.

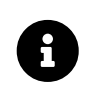

The [deduce\\_vec2](#page-26-0) template can be specialized to deduce the desired return type from the types A and B.

## **operator\*=**

```
namespace boost { namespace qvm {
      //Only enabled if: is_vec<A>::value && is_scalar<B>::value
      template <class A,class B>
      A & operator*=( A & a, B b );
```
} }

## **Effects:**

This operation multiplies the vector a by the scalar b.

## **Returns:**

a.

## **operator\***

*#include <boost/qvm/vec\_operations.hpp>*

```
namespace boost { namespace qvm {
      //Only enabled if: is_vec<A>::value && is_scalar<B>::value
      template <class A,class B>
      typename deduce_vec2<A,B,vec_traits<A>::dim>::type
      operator*( A const & a, B b );
      //Only enabled if: is_scalar<B>::value && is_vec<A>::value
      template <class B,class A>
      typename deduce_vec2<A,B,vec_traits<A>::dim>::type
      operator*( B b, A const & a );
```
## } }

#### **Returns:**

A vector that is the result of multiplying the vector a by the scalar b.

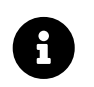

The deduce vec2 template can be specialized to deduce the desired return type from the types A and B.

#### <span id="page-65-0"></span>**operator==**

```
#include <boost/qvm/vec_operations.hpp>
```

```
namespace boost { namespace qvm {
     //Only enabled if:
      // is_vec<A>::value && is_vec<B>::value &&
      // vec_traits<A>::dim==vec_traits<B>::dim
      template <class A,class B>
      bool operator==( A const & a, B const & b );
```
} }

### **Returns:**

true if each element of a compares equal to its corresponding element of b, false otherwise.

#### **operator!=**

```
#include <boost/qvm/vec_operations.hpp>
```

```
namespace boost { namespace qvm {
      //Only enabled if:
      // is_vec<A>::value && is_vec<B>::value &&
      // vec_traits<A>::dim==vec_traits<B>::dim
      template <class A,class B>
      bool operator!=( A const & a, B const & b );
} }
```
**Returns:**

 $!(a == b).$ 

#### **cmp**

```
.#include <boost/qvm/mat_operations.hpp>
namespace boost
{
    namespace qvm
    {
      //Only enabled if:
      // is_mat<A>::value && is_mat<B>::value &&
      // mat_traits<A>::rows==mat_traits<B>::rows &&
      // mat_traits<A>::cols==mat_traits<B>::cols
      template <class A,class B,class Cmp>
      bool cmp( A const & a, B const & b, Cmp pred );
} }
```
#### **Returns:**

Similar to  $openator==$ , except that the individual elements of a and b are passed to the binary predicate pred for comparison.

## **mag\_sqr**

*#include <boost/qvm/vec\_operations.hpp>*

```
namespace boost { namespace qvm {
      //Only enabled if:
      // is_vec<A>::value
      template <class A>
      typename vec_traits<A>::scalar_type
      mag_sqr( A const & a );
} }
```
### **Returns:**

The squared magnitude of the vector a.

## **mag**

*#include <boost/qvm/vec\_operations.hpp>*

```
namespace boost { namespace qvm {
      //Only enabled if:
      // is_vec<A>::value
      template <class A>
      typename vec_traits<A>::scalar_type
      mag( A const & a );
} }
```
#### **Returns:**

The magnitude of the vector a.

## **normalized**

```
namespace boost { namespace qvm {
      //Only enabled if:
      // is_vec<A>::value
      template <class A>
      typename deduce_vec<A>::type
      normalized( A const & a );
} }
```
## **Effects:**

As if:

```
typename deduce_vec<A>::type tmp;
assign(tmp,a);
normalize(tmp);
return tmp;
```
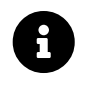

The [deduce\\_vec](#page-25-0) template can be specialized to deduce the desired return type from the type A.

## **normalize**

*#include <boost/qvm/vec\_operations.hpp>*

```
namespace boost { namespace qvm {
     //Only enabled if:
      // is_vec<A>::value
```
**void** normalize( A & a );

**template** <**class A**>

```
} }
```
## **Effects:**

Normalizes a.

Ensures:

```
mag(a)==scalar_traits<typename vec_traits<A>::scalar_type>::value(1).
```
## **Throws:**

If the magnitude of a is zero, throws [zero\\_magnitude\\_error](#page-100-0).

## **dot**

```
namespace boost { namespace qvm {
     //Only enabled if:
      // is_vec<A>::value && is_vec<B>::value &&
      // vec_traits<A>::dim==vec_traits<B>::dim
      template <class A,class B>
      typename deduce_scalar<A,B>::type
      dot( A const & a, B const & b );
```
} }

## **Returns:**

The dot product of the vectors a and b.

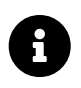

The [deduce\\_scalar](#page-15-0) template can be specialized to deduce the desired return type, given the types A and B.

### **cross**

```
#include <boost/qvm/vec_operations.hpp>
```

```
namespace boost { namespace qvm {
      //Only enabled if:
      // is_vec<A>::value && is_vec<B>::value &&
      // vec_traits<A>::dim==3 && vec_traits<B>::dim==3
      template <class A,class B>
      typename deduce_vec2<A,B,3>::type
      cross( A const & a, B const & b );
      //Only enabled if:
      // is_vec<A>::value && is_vec<B>::value &&
      // vec_traits<A>::dim==2 && vec_traits<B>::dim==2
      template <class A,class B>
      typename deduce_scalar<
        typename vec_traits<A>::scalar_type,
        typename vec_traits<B>::scalar_type>::type
      cross( A const & a, B const & b );
} }
```
#### **Returns:**

The cross product of the vectors a and b.

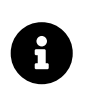

The [deduce\\_vec2](#page-26-0) (and [deduce\\_scalar](#page-15-0)) templates can be specialized to deduce the desired return type, given the types A and B.

#### **zero\_vec**

```
namespace boost { namespace qvm {
```

```
  template <class T,int S>
```

```
  -unspecified-return-type- zero_vec();
```
} }

## **Returns:**

A read-only vector of unspecified type with [scalar\\_type](#page-21-0) T and size S, with all elements equal to [scalar\\_traits<T>::value\(0\)](#page-14-0).

## **set\_zero**

*#include <boost/qvm/vec\_operations.hpp>*

```
namespace boost { namespace qvm {
      //Only enabled if:
      // is_vec<A>::value
      template <class A>
    void set zero( A & a );
} }
```
## **Effects:**

As if:

```
assign(a,
    zero_vec<
      typename vec_traits<A>::scalar_type,
      vec_traits<A>::dim>());
```
## **scalar\_cast**

*#include <boost/qvm/vec\_operations.hpp>*

```
namespace boost { namespace qvm {
      //Only enabled if: is_vec<A>::value
      template <class Scalar,class A>
      -unspecified-return_type- scalar_cast( A const & a );
} }
```
## **Returns:**

A read-only [view proxy](#page-7-0) of a that looks like a vector of the same dimensions as a, but with [scalar\\_type](#page-21-0) Scalar and elements constructed from the corresponding elements of a.

## **to\_string**

*#include <boost/qvm/vec\_operations.hpp>*

```
namespace boost { namespace qvm {
    //Only enabled if: is_vec<A>::value
    template <class A>
    std::string to_string( A const & a );
} }
```
## **Returns:**

A string representation of the value of a, in unspecified format.

## **vref**

*#include <boost/qvm/vec\_operations.hpp>*

```
namespace boost { namespace qvm {
      //Only enabled if: is_vec<A>::value
      template <class A>
      -unspecified-return-type- vref( A & a );
} }
```
# **Returns:**

An identity [view proxy](#page-7-0) of a; that is, it simply accesses the elements of a.

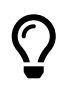

vref allows calling QVM operations when a is of built-in type, for example a plain old C array.

# **Matrix Operations**

## **assign**

```
namespace boost { namespace qvm {
   //Only enabled if:
   // is_mat<A>::value && is_mat<B>::value &&
   // mat_traits<A>::rows==mat_traits<B>::rows &&
```
```
  // mat_traits<A>::cols==mat_traits<B>::cols
    template <class A,class B>
    A & assign( A & a, B const & b );
} }
```
#### **Effects:**

Copies all elements of the matrix b to the matrix a.

#### **Returns:**

a.

#### **convert\_to**

*#include <boost/qvm/mat\_operations.hpp>*

```
namespace boost { namespace qvm {
    //Only enabled if:
    // is_mat<R>::value && is_mat<A>::value &&
    // mat_traits<R>::rows==mat_traits<A>::rows &&
    // mat_traits<R>::cols==mat_traits<A>::cols
    template <class R,class A>
    R convert_to( A const & a );
} }
```
### **Requires:**

R must be copyable.

Effects:

As if:  $R$  r; [assign](#page-71-0)( $r$ ,a); return r;

#### **operator-=**

```
namespace boost { namespace qvm {
   //Only enabled if:
   // is_mat<A>::value && is_mat<B>::value &&
   // mat_traits<A>::rows==mat_traits<B>::rows &&
   // mat_traits<A>::cols==mat_traits<B>::cols
   template <class A,class B>
   A & operator-=( A & a, B const & b );
```
#### **Effects:**

Subtracts the elements of b from the corresponding elements of a.

#### **Returns:**

a.

#### **operator- (unary)**

*#include <boost/qvm/mat\_operations.hpp>*

```
namespace boost { namespace qvm {
   //Only enabled if: is_mat<A>::value
   template <class A>
   typename deduce_mat<A>::type
   operator-( A const & a );
} }
```
#### **Returns:**

A matrix of the negated elements of a.

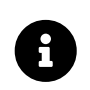

The deduce mat template can be specialized to deduce the desired return type from the type A.

#### **operator-**

*#include <boost/qvm/mat\_operations.hpp>*

```
namespace boost { namespace qvm {
   //Only enabled if:
   // is_mat<A>::value && is_mat<B>::value &&
   // mat_traits<A>::rows==mat_traits<B>::rows &&
   // mat_traits<A>::cols==mat_traits<B>::cols
   template <class A,class B>
   typename deduce_mat2<A,B,mat_traits<A>::rows,mat_traits<A>::cols>::type
   operator-( A const & a, B const & b );
} }
```
#### **Returns:**

A matrix of the same size as a and b, with elements the elements of b subtracted from the

corresponding elements of a.

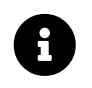

The deduce mat2 template can be specialized to deduce the desired return type, given the types A and B.

#### **operator+=**

*#include <boost/qvm/mat\_operations.hpp>*

```
namespace boost { namespace qvm {
    //Only enabled if:
    // is_mat<A>::value && is_mat<B>::value &&
    // mat_traits<A>::rows==mat_traits<B>::rows &&
    // mat_traits<A>::cols==mat_traits<B>::cols
    template <class A,class B>
    A & operator+=( A & a, B const & b );
} }
```
#### **Effects:**

Adds the elements of b to the corresponding elements of a.

**Returns:**

a.

#### **operator+**

*#include <boost/qvm/mat\_operations.hpp>*

```
namespace boost { namespace qvm {
   //Only enabled if:
   // is_mat<A>::value && is_mat<B>::value &&
   // mat_traits<A>::rows==mat_traits<B>::rows &&
   // mat_traits<A>::cols==mat_traits<B>::cols
   template <class A,class B>
   typename deduce_mat2<A,B,mat_traits<A>::rows,mat_traits<A>::cols>::type
   operator+( A const & a, B const & b );
} }
```
#### **Returns:**

A matrix of the same size as a and b, with elements the elements of b added to the corresponding elements of a.

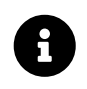

The deduce mat2 template can be specialized to deduce the desired return type, given the types A and B.

#### **operator/= (scalar)**

*#include <boost/qvm/mat\_operations.hpp>*

```
namespace boost { namespace qvm {
   //Only enabled if: is_mat<A>::value && is_scalar<B>::value
   template <class A,class B>
   A & operator/=( A & a, B b );
} }
```
#### **Effects:**

This operation divides a matrix by a scalar.

#### **Returns:**

a.

#### **operator/ (scalar)**

*#include <boost/qvm/mat\_operations.hpp>*

```
namespace boost { namespace qvm {
   //Only enabled if: is_mat<A>::value && is_scalar<B>::value
   template <class A,class B>
   typename deduce_mat2<A,B,mat_traits<A>::rows,mat_traits<A>::cols>::type
   operator/( A const & a, B b );
} }
```
### **Returns:**

A matrix that is the result of dividing the matrix a by the scalar b.

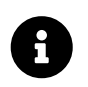

The deduce mat2 template can be specialized to deduce the desired return type from the types A and B.

<span id="page-75-0"></span>**operator\*=**

*#include <boost/qvm/mat\_operations.hpp>*

```
namespace boost { namespace qvm {
    //Only enabled if:
    // is_mat<A>::value && is_mat<B>::value &&
    // mat_traits<A>::rows==mat_traits<A>::cols &&
    // mat_traits<A>::rows==mat_traits<B>::rows &&
    // mat_traits<A>::cols==mat_traits<B>::cols
    template <class A,class B>
    A & operator*=( A & a, B const & b );
} }
```
#### **Effects:**

As if:

```
A tmp(a);
a = \text{tmp} * b;return a;
```
#### **operator\*= (scalar)**

*#include <boost/qvm/mat\_operations.hpp>*

```
namespace boost { namespace qvm {
    //Only enabled if: is_mat<A>::value && is_scalar<B>::value
    template <class A,class B>
    A & operator*=( A & a, B b );
} }
```
#### **Effects:**

This operation multiplies the matrix a matrix by the scalar b.

#### **Returns:**

a.

#### **operator\***

```
namespace boost { namespace qvm {
```

```
  //Only enabled if:
  // is_mat<A>::value && is_mat<B>::value &&
  // mat_traits<A>::cols==mat_traits<B>::rows
  template <class A,class B>
  typename deduce_mat2<A,B,mat_traits<A>::rows,mat_traits<B>::cols>::type
  operator*( A const & a, B const & b );
```
#### **Returns:**

The result of [multiplying](https://en.wikipedia.org/wiki/Matrix_multiplication) the matrices a and b.

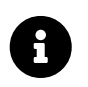

The deduce mat2 template can be specialized to deduce the desired return type, given the types A and B.

#### **operator\* (scalar)**

*#include <boost/qvm/mat\_operations.hpp>*

```
namespace boost { namespace qvm {
   //Only enabled if: is_mat<A>::value && is_scalar<B>::value
   template <class A,class B>
   typename deduce_mat2<A,B,mat_traits<A>::rows,mat_traits<A>::cols>::type
   operator*( A const & a, B b );
   //Only enabled if: is_scalar<B>::value && is_mat<A>::value
   template <class B,class A>
   typename deduce_mat2<A,B,mat_traits<A>::rows,mat_traits<A>::cols>::type
   operator*( B b, A const & a );
} }
```
#### **Returns:**

A matrix that is the result of multiplying the matrix a by the scalar b.

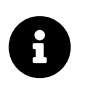

The deduce mat2 template can be specialized to deduce the desired return type from the types A and B.

#### <span id="page-77-0"></span>**operator==**

```
namespace boost { namespace qvm {
```

```
  //Only enabled if:
    // is_mat<A>::value && is_mat<B>::value &&
    // mat_traits<A>::rows==mat_traits<B>::rows &&
    // mat_traits<A>::cols==mat_traits<B>::cols
    template <class A,class B>
    bool operator==( A const & a, B const & b );
} }
```
#### **Returns:**

true if each element of a compares equal to its corresponding element of b, false otherwise.

#### **operator!=**

*#include <boost/qvm/mat\_operations.hpp>*

```
namespace boost { namespace qvm {
    //Only enabled if:
    // is_mat<A>::value && is_mat<B>::value &&
    // mat_traits<A>::rows==mat_traits<B>::rows &&
    // mat_traits<A>::cols==mat_traits<B>::cols
    template <class A,class B>
    bool operator!=( A const & a, B const & b );
} }
```
#### **Returns:**

! (  $a \equiv b$  ).

#### **cmp**

```
namespace boost { namespace qvm {
   //Only enabled if:
   // is_mat<A>::value && is_mat<B>::value &&
   // mat_traits<A>::rows==mat_traits<B>::rows &&
   // mat_traits<A>::cols==mat_traits<B>::cols
   template <class A,class B,class Cmp>
   bool cmp( A const & a, B const & b, Cmp pred );
} }
```
#### **Returns:**

Similar to [operator==](#page-77-0), except that the individual elements of a and b are passed to the binary predicate pred for comparison.

#### <span id="page-79-0"></span>**inverse**

*#include <boost/qvm/mat\_operations.hpp>*

```
namespace boost { namespace qvm {
   //Only enabled if:
 // is mat<A>::value && is scalar<B>::value
   // mat_traits<A>::rows==mat_traits<A>::cols
   template <class A,class B>
   typename deduce_mat2<A,B,mat_traits<A>::rows,mat_traits<A>::cols>::type
    inverse( A const & a, B det );
   template <class A>
   typename deduce_mat<A>::type
    inverse( A const & a );
```

```
} }
```
#### **Preconditions:**

 $det!=0$ 

#### **Returns:**

Both overloads compute the inverse of a. The first overload takes the pre-computed determinant of a.

#### **Throws:**

The second overload computes the determinant automatically and throws [zero\\_determinant\\_error](#page-101-0) if the computed determinant is zero.

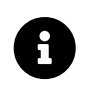

The deduce mat (and deduce mat2) templates can be specialized to deduce the desired return type from the type A (and B).

#### **zero\_mat**

```
namespace boost { namespace qvm {
   template <class T,int D>
    -unspecified-return-type- zero_mat();
```

```
  template <class T,int R,int C>
  -unspecified-return-type- zero_mat();
```
#### **Returns:**

A read-only matrix of unspecified type with [scalar\\_type](#page-27-0) T, R rows and C columns (or D rows and D columns), with all elements equal to [scalar\\_traits<T>::value\(0\)](#page-14-0).

#### **set\_zero**

*#include <boost/qvm/mat\_operations.hpp>*

```
namespace boost { namespace qvm {
    //Only enabled if:
    // is_mat<A>::value
    template <class A>
    void set_zero( A & a );
} }
```
#### **Effects:**

As if:

```
assign(a,
    zero_mat<
      typename mat_traits<A>::scalar_type,
      mat_traits<A>::rows,
      mat_traits<A>::cols>());
```
#### **identity\_mat**

```
namespace boost { namespace qvm {
    template <class S,int D>
    -unspecified-return-type- identity_mat();
} }
```
#### **Returns:**

An identity matrix of size D x D and scalar type S.

#### **set\_identity**

*#include <boost/qvm/mat\_operations.hpp>*

```
namespace boost { namespace qvm {
    //Only enabled if:
    // is_mat<A>::value &&
    // mat_traits<A>::cols==mat_traits<A>::rows
    template <class A>
  void set identity( A & a );
} }
```
#### **Effects:**

As if:

```
assign(
    a,
    identity_mat<
      typename mat_traits<A>::scalar_type,
      mat_traits<A>::rows,
    mat traits<A>::cols>());
```
#### <span id="page-81-0"></span>**rot\_mat / Euler angles**

```
namespace boost { namespace qvm {
   //Only enabled if:
   // is_vec<A>::value && vec_traits<A>::dim==3
   template <int Dim,class A,class Angle>
   -unspecified-return-type-
   rot_mat( A const & axis, Angle angle );
   template <int Dim,class Angle>
   -unspecified-return-type-
  rot mat xzy( Angle x1, Angle z2, Angle y3 );
   template <int Dim,class Angle>
    -unspecified-return-type-
```

```
  rot_mat_xyz( Angle x1, Angle y2, Angle z3 );
```

```
  template <int Dim,class Angle>
  -unspecified-return-type-
  rot_mat_yxz( Angle y1, Angle x2, Angle z3 );
```

```
  template <int Dim,class Angle>
  -unspecified-return-type-
  rot_mat_yzx( Angle y1, Angle z2, Angle x3 );
```

```
  template <int Dim,class Angle>
  -unspecified-return-type-
  rot_mat_zyx( Angle z1, Angle y2, Angle x3 );
```

```
  template <int Dim,class Angle>
  -unspecified-return-type-
rot mat zxy( Angle z1, Angle x2, Angle y3 );
```

```
  template <int Dim,class Angle>
  -unspecified-return-type-
  rot_mat_xzx( Angle x1, Angle z2, Angle x3 );
```

```
  template <int Dim,class Angle>
  -unspecified-return-type-
  rot_mat_xyx( Angle x1, Angle y2, Angle x3 );
```

```
  template <int Dim,class Angle>
  -unspecified-return-type-
rot mat yxy( Angle y1, Angle x2, Angle y3 );
```

```
  template <int Dim,class Angle>
  -unspecified-return-type-
  rot_mat_yzy( Angle y1, Angle z2, Angle y3 );
```

```
  template <int Dim,class Angle>
  -unspecified-return-type-
  rot_mat_zyz( Angle z1, Angle y2, Angle z3 );
```

```
  template <int Dim,class Angle>
  -unspecified-return-type-
rot mat zxz( Angle z1, Angle y2, Angle z3 );
```
#### **Returns:**

A matrix of unspecified type, of Dim rows and Dim columns parameter, which performs a rotation around the axis at angle radians, or Tait–Bryan angles (x-y-z, y-z-x, z-x-y, x-z-y, z-y-x, yx-z), or proper Euler angles (z-x-z, x-y-x, y-z-y, z-y-z, x-z-x, y-x-y). See [Euler angles](https://en.wikipedia.org/wiki/Euler_angles).

#### **Throws:**

In case the axis vector has zero magnitude, throws zero magnitude error.

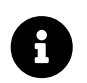

These functions are semantically equivalent to multiplying matrices returned by [rotx\\_mat](#page-87-0) / [roty\\_mat](#page-88-0) / [rotz\\_mat](#page-89-0). For example, rot\_mat\_yzx<3>(a, b, c) is semantically equivalent to roty\_mat<3>(a) \* rotz\_mat<3>(b) \*  $rotx\_mat < 3>(c).$ 

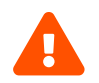

These functions are not view proxies; they return a temp object.

#### **set\_rot / Euler angles**

```
namespace boost { namespace qvm {
   //Only enabled if:
   // is_mat<A>::value && mat_traits<A>::rows>=3 &&
   // mat_traits<A>::rows==mat_traits<A>::cols &&
 // is vec<B>::value && vec traits<B>::dim==3
   template <class A,class B, class Angle>
   void set_rot( A & a, B const & axis, Angle angle );
   //Only enabled if:
   // is_mat<A>::value && mat_traits<A>::rows>=3 &&
   // mat_traits<A>::rows==mat_traits<A>::cols
   template <class A,class Angle>
   void set_rot_xzy( A & a, Angle x1, Angle z2, Angle y3 );
   //Only enabled if:
   // is_mat<A>::value && mat_traits<A>::rows>=3 &&
   // mat_traits<A>::rows==mat_traits<A>::cols
   template <class A,class Angle>
   void set_rot_xyz( A & a, Angle x1, Angle y2, Angle z3 );
   //Only enabled if:
   // is_mat<A>::value && mat_traits<A>::rows>=3 &&
   // mat_traits<A>::rows==mat_traits<A>::cols
   template <class A,class Angle>
 void set rot yxz( A & a, Angle y1, Angle x2, Angle z3 );
   //Only enabled if:
   // is_mat<A>::value && mat_traits<A>::rows>=3 &&
   // mat_traits<A>::rows==mat_traits<A>::cols
   template <class A,class Angle>
 void set rot yzx( A & a, Angle y1, Angle z2, Angle x3 );
   //Only enabled if:
```

```
  // is_mat<A>::value && mat_traits<A>::rows>=3 &&
  // mat_traits<A>::rows==mat_traits<A>::cols
  template <class A,class Angle>
  void set_rot_zyx( A & a, Angle z1, Angle y2, Angle x3 );
  //Only enabled if:
  // is_mat<A>::value && mat_traits<A>::rows>=3 &&
  // mat_traits<A>::rows==mat_traits<A>::cols
  template <class A,class Angle>
  void set_rot_zxy( A & a, Angle z1, Angle x2, Angle y3 );
  //Only enabled if:
  // is_mat<A>::value && mat_traits<A>::rows>=3 &&
  // mat_traits<A>::rows==mat_traits<A>::cols
  template <class A,class Angle>
  void set_rot_xzx( A & a, Angle x1, Angle z2, Angle x3 );
  //Only enabled if:
  // is_mat<A>::value && mat_traits<A>::rows>=3 &&
  // mat_traits<A>::rows==mat_traits<A>::cols
  template <class A,class Angle>
  void set_rot_xyx( A & a, Angle x1, Angle y2, Angle x3 );
  //Only enabled if:
  // is_mat<A>::value && mat_traits<A>::rows>=3 &&
  // mat_traits<A>::rows==mat_traits<A>::cols
  template <class A,class Angle>
  void set_rot_yxy( A & a, Angle y1, Angle x2, Angle y3 );
  //Only enabled if:
  // is_mat<A>::value && mat_traits<A>::rows>=3 &&
  // mat_traits<A>::rows==mat_traits<A>::cols
  template <class A,class Angle>
  void set_rot_yzy( A & a, Angle y1, Angle z2, Angle y3 );
  //Only enabled if:
  // is_mat<A>::value && mat_traits<A>::rows>=3 &&
  // mat_traits<A>::rows==mat_traits<A>::cols
  template <class A,class Angle>
  void set_rot_zyz( A & a, Angle z1, Angle y2, Angle z3 );
  //Only enabled if:
  // is_mat<A>::value && mat_traits<A>::rows>=3 &&
  // mat_traits<A>::rows==mat_traits<A>::cols
  template <class A,class Angle>
  void set_rot_zxz( A & a, Angle z1, Angle x2, Angle z3 );
  //Only enabled if:
  // is_mat<A>::value && mat_traits<A>::rows>=3 &&
  // mat_traits<A>::rows==mat_traits<A>::cols
  template <class A,class Angle>
```

```
  void set_rot_xzy( A & a, Angle x1, Angle z2, Angle y3 );
```
#### **Effects:**

Assigns the return value of the corresponding  $rot_mat$  $rot_mat$  $rot_mat$  function to a.</u>

#### **rotate / Euler angles**

```
namespace boost { namespace qvm {
   //Only enabled if:
   // is_mat<A>::value && mat_traits<A>::rows>=3 &&
   // mat_traits<A>::rows==mat_traits<A>::cols &&
 // is vec<B>::value && vec traits<B>::dim==3
   template <class A,class B,class Angle>
   void rotate( A & a, B const & axis, Angle angle );
   //Only enabled if:
   // is_mat<A>::value && mat_traits<A>::rows>=3 &&
   // mat_traits<A>::rows==mat_traits<A>::cols
   template <class A,class Angle>
   void rotate_xzy( A & a, Angle x1, Angle z2, Angle y3 );
   //Only enabled if:
   // is_mat<A>::value && mat_traits<A>::rows>=3 &&
   // mat_traits<A>::rows==mat_traits<A>::cols
   template <class A,class Angle>
   void rotate_xyz( A & a, Angle x1, Angle y2, Angle z3 );
   //Only enabled if:
   // is_mat<A>::value && mat_traits<A>::rows>=3 &&
   // mat_traits<A>::rows==mat_traits<A>::cols
   template <class A,class Angle>
   void rotate_yxz( A & a, Angle y1, Angle x2, Angle z3 );
   //Only enabled if:
   // is_mat<A>::value && mat_traits<A>::rows>=3 &&
   // mat_traits<A>::rows==mat_traits<A>::cols
   template <class A,class Angle>
   void rotate_yzx( A & a, Angle y1, Angle z2, Angle x3 );
   //Only enabled if:
   // is_mat<A>::value && mat_traits<A>::rows>=3 &&
   // mat_traits<A>::rows==mat_traits<A>::cols
   template <class A,class Angle>
```

```
  void rotate_zyx( A & a, Angle z1, Angle y2, Angle x3 );
  //Only enabled if:
  // is_mat<A>::value && mat_traits<A>::rows>=3 &&
  // mat_traits<A>::rows==mat_traits<A>::cols
  template <class A,class Angle>
  void rotate_zxy( A & a, Angle z1, Angle x2, Angle y3 );
  //Only enabled if:
  // is_mat<A>::value && mat_traits<A>::rows>=3 &&
  // mat_traits<A>::rows==mat_traits<A>::cols
  template <class A,class Angle>
  void rotate_xzx( A & a, Angle x1, Angle z2, Angle x3 );
  //Only enabled if:
  // is_mat<A>::value && mat_traits<A>::rows>=3 &&
  // mat_traits<A>::rows==mat_traits<A>::cols
  template <class A,class Angle>
  void rotate_xyx( A & a, Angle x1, Angle y2, Angle x3 );
  //Only enabled if:
  // is_mat<A>::value && mat_traits<A>::rows>=3 &&
  // mat_traits<A>::rows==mat_traits<A>::cols
  template <class A,class Angle>
  void rotate_yxy( A & a, Angle y1, Angle x2, Angle y3 );
  //Only enabled if:
  // is_mat<A>::value && mat_traits<A>::rows>=3 &&
  // mat_traits<A>::rows==mat_traits<A>::cols
  template <class A,class Angle>
  void rotate_yzy( A & a, Angle y1, Angle z2, Angle y3 );
  //Only enabled if:
  // is_mat<A>::value && mat_traits<A>::rows>=3 &&
  // mat_traits<A>::rows==mat_traits<A>::cols
  template <class A,class Angle>
  void rotate_zyz( A & a, Angle z1, Angle y2, Angle z3 );
  //Only enabled if:
  // is_mat<A>::value && mat_traits<A>::rows>=3 &&
  // mat_traits<A>::rows==mat_traits<A>::cols
  template <class A,class Angle>
  void rotate_zxz( A & a, Angle z1, Angle x2, Angle z3 );
```
#### **Effects:**

Multiplies the matrix a in-place by the return value of the corresponding rot mat function.

#### <span id="page-87-0"></span>**rotx\_mat**

```
#include <boost/qvm/mat_operations.hpp>
```

```
namespace boost { namespace qvm {
    template <int Dim,class Angle>
    -unspecified-return-type- rotx_mat( Angle const & angle );
} }
```
#### **Returns:**

A [view proxy](#page-7-0) matrix of unspecified type, of Dim rows and Dim columns and scalar type Angle, which performs a rotation around the x axis at angle radians.

#### **set\_rotx**

*#include <boost/qvm/mat\_operations.hpp>*

```
namespace boost { namespace qvm {
   //Only enabled if:
   // is_mat<A>::value && mat_traits<A>::rows>=3 &&
   // mat_traits<A>::rows==mat_traits<A>::cols
   template <class A,class Angle>
   void set_rotx( A & a, Angle angle );
```
} }

#### **Effects:**

As if:

```
assign(
    a,
    rotx_mat<mat_traits<A>::rows>(angle));
```
#### **rotate\_x**

```
namespace boost { namespace qvm {
   //Only enabled if:
   // is_mat<A>::value && mat_traits<A>::rows>=3 &&
   // mat_traits<A>::rows==mat_traits<A>::cols
   template <class A,class Angle>
```

```
  void rotate_x( A & a, Angle angle );
```
#### **Effects:**

As if: a  $*=$  <u>[rotx\\_mat](#page-87-0)<mat\_traits<A>::rows</u>>(angle).

#### <span id="page-88-0"></span>**roty\_mat**

*#include <boost/qvm/mat\_operations.hpp>*

```
namespace boost { namespace qvm {
    template <int Dim,class Angle>
    -unspecified-return-type- roty_mat( Angle const & angle );
} }
```
#### **Returns:**

A [view proxy](#page-7-0) matrix of unspecified type, of Dim rows and Dim columns and scalar type Angle, which performs a rotation around the *Y* axis at angle radians.

#### **set\_roty**

*#include <boost/qvm/mat\_operations.hpp>*

```
namespace boost { namespace qvm {
   //Only enabled if:
   // is_mat<A>::value && mat_traits<A>::rows>=3 &&
   // mat_traits<A>::rows==mat_traits<A>::cols
   template <class A,class Angle>
   void set_roty( A & a, Angle angle );
```
} }

#### **Effects:**

As if:

```
assign(
    a,
    roty_mat<mat_traits<A>::rows>(angle));
```
#### **rotate\_y**

*#include <boost/qvm/mat\_operations.hpp>*

```
namespace boost { namespace qvm {
    //Only enabled if:
    // is_mat<A>::value && mat_traits<A>::rows>=3 &&
    // mat_traits<A>::rows==mat_traits<A>::cols
    template <class A,class Angle>
    void rotate_y( A & a, Angle angle );
} }
```
#### **Effects:**

As if: a [\\*=](#page-75-0) [roty\\_mat](#page-88-0)[<mat\\_traits<A>::rows>](#page-27-0)(angle).

#### <span id="page-89-0"></span>**rotz\_mat**

*#include <boost/qvm/mat\_operations.hpp>*

```
namespace boost { namespace qvm {
    template <int Dim,class Angle>
    -unspecified-return-type- rotz_mat( Angle const & angle );
```
} }

#### **Returns:**

A [view proxy](#page-7-0) matrix of unspecified type, of Dim rows and Dim columns and scalar type Angle, which performs a rotation around the z axis at angle radians.

#### **set\_rotz**

*#include <boost/qvm/mat\_operations.hpp>*

```
namespace boost { namespace qvm {
   //Only enabled if:
   // is_mat<A>::value && mat_traits<A>::rows>=3 &&
   // mat_traits<A>::rows==mat_traits<A>::cols
   template <class A,class Angle>
 void set rotz( A & a, Angle angle );
```
} }

#### **Effects:**

As if:

```
assign(
    a,
    rotz_mat<mat_traits<A>::rows>(angle));
```
#### **rotate\_z**

*#include <boost/qvm/mat\_operations.hpp>*

```
namespace boost { namespace qvm {
   //Only enabled if:
   // is_mat<A>::value && mat_traits<A>::rows>=3 &&
   // mat_traits<A>::rows==mat_traits<A>::cols
   template <class A,class Angle>
   void rotate_z( A & a, Angle angle );
```
} }

#### **Effects:**

```
*=rotz_mat<mat_traits<A>::rows>(angle).
```
#### **determinant**

*#include <boost/qvm/mat\_operations.hpp>*

```
namespace boost { namespace qvm {
    //Only enabled if:
    // is_mat<A>::value && mat_traits<A>::rows==mat_traits<A>::cols
    template <class A>
    mat_traits<A>::scalar_type
    determinant( A const & a );
} }
```
This function computes the [determinant](https://en.wikipedia.org/wiki/Determinant) of the square matrix a.

#### **perspective\_lh**

```
namespace boost { namespace qvm {
    template <class T>
    -unspecified-return-type-
    perspective_lh( T fov_y, T aspect, T zn, T zf );
} }
```
#### **Returns:**

A 4x4 projection matrix of unspecified type of the following form:

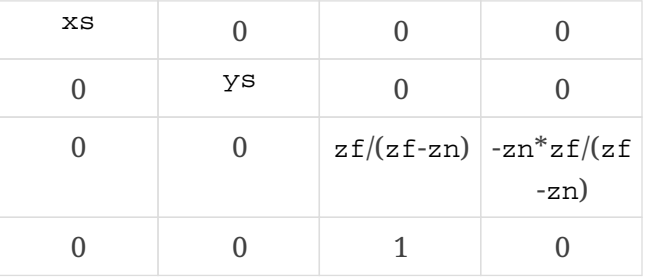

where  $ys = \cot(fov_y/2)$  and  $xs = ys/aspect$ .

#### **perspective\_rh**

*#include <boost/qvm/mat\_operations.hpp>*

```
namespace boost { namespace qvm {
    template <class T>
    -unspecified-return-type-
    perspective_rh( T fov_y, T aspect, T zn, T zf );
} }
```
#### **Returns:**

A 4x4 projection matrix of unspecified type of the following form:

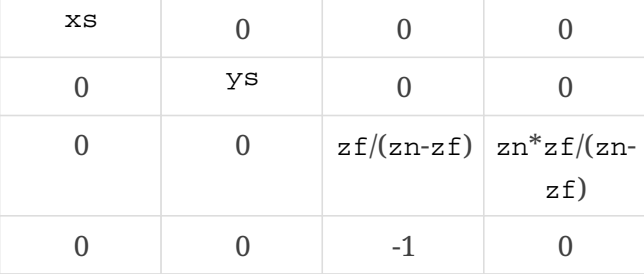

where  $ys = \cot(fov_y/2)$ , and  $xs = ys/aspect$ .

#### **scalar\_cast**

*#include <boost/qvm/mat\_operations.hpp>*

```
namespace boost { namespace qvm {
   //Only enabled if: is_mat<A>::value
   template <class Scalar,class A>
    -unspecified-return_type- scalar_cast( A const & a );
} }
```
#### **Returns:**

A read-only [view proxy](#page-7-0) of a that looks like a matrix of the same dimensions as a, but with [scalar\\_type](#page-27-0) Scalar and elements constructed from the corresponding elements of a.

#### **to\_string**

*#include <boost/qvm/mat\_operations.hpp>*

```
namespace boost { namespace qvm {
   //Only enabled if: is_mat<A>::value
   template <class A>
   std::string to_string( A const & a );
```
} }

#### **Returns:**

A string representation of the value of a, in unspecified format.

#### **mref**

*#include <boost/qvm/mat\_operations.hpp>*

```
namespace boost { namespace qvm {
   //Only enabled if: is_mat<A>::value
   template <class A>
   -unspecified-return-type- mref( A & a );
} }
```
#### **Returns:**

An identity view proxy of a; that is, it simply accesses the elements of a.

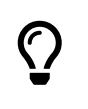

## **Quaternion-Vector Operations**

#### **operator\***

```
#include <boost/qvm/quat_vec_operations.hpp>
```

```
namespace boost { namespace qvm {
   //Only enabled if:
   // is_quat<A>::value && is_vec<B>::value &&
   // is_vec<B>::value && vec_traits<B>::dim==3
   template <class A,class B>
   typename deduce_vec2<A,B,mat_traits<A>::rows>::type
   operator*( A const & a, B const & b );
} }
```
#### **Returns:**

The result of transforming the vector b by the quaternion a.

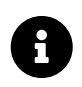

The deduce vec2 template can be specialized to deduce the desired return type, given the types A and B.

### **Matrix-Vector Operations**

#### <span id="page-93-0"></span>**operator\***

```
namespace boost { namespace qvm {
   //Only enabled if:
   // is_mat<A>::value && is_vec<B>::value &&
   // mat_traits<A>::cols==vec_traits<B>::dim
   template <class A,class B>
   typename deduce_vec2<A,B,mat_traits<A>::rows>::type
   operator*( A const & a, B const & b );
```
#### **Returns:**

The result of multiplying the matrix a and the vector b, where b is interpreted as a matrixcolumn. The resulting matrix-row is returned as a vector type.

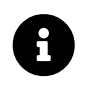

The deduce vec2 template can be specialized to deduce the desired return type, given the types A and B.

#### **transform\_vector**

```
#include <boost/qvm/vec_mat_operations.hpp>
```

```
namespace boost { namespace qvm {
   //Only enabled if:
   // is_mat<A>::value && is_vec<B>::value &&
   // mat_traits<A>::rows==4 && mat_traits<A>::cols==4 &&
   // vec_traits<B>::dim==3
   template <class A,class B>
   deduce_vec2<A,B,3> >::type
   transform_vector( A const & a, B const & b );
```
} }

#### **Effects:**

```
As if: return a \pm \frac{XYZ0}{b}.
```
#### **transform\_point**

*#include <boost/qvm/vec\_mat\_operations.hpp>*

```
namespace boost { namespace qvm {
   //Only enabled if:
   // is_mat<A>::value && is_vec<B>::value &&
   // mat_traits<A>::rows==4 && mat_traits<A>::cols==4 &&
   // vec_traits<B>::dim==3
   template <class A,class B>
   deduce_vec2<A,B,3> >::type
   transform_point( A const & a, B const & b );
} }
```
#### **Effects:**

As if: return  $a * XYZ1(b)$  $a * XYZ1(b)$  $a * XYZ1(b)$  $a * XYZ1(b)$  $a * XYZ1(b)$ .

### **Matrix-to-Matrix View Proxies**

#### **del\_row**

*#include <boost/qvm/map\_mat\_mat.hpp>*

```
namespace boost { namespace qvm {
    template <int R>
    -unspecified-return-type- del_row();
} }
```
The expression del row<R>(m) returns an lyalue [view proxy](#page-7-0) that looks like the matrix m with row R deleted.

### **del\_col**

*#include <boost/qvm/map\_mat\_mat.hpp>*

```
namespace boost { namespace qvm {
    template <int C>
    -unspecified-return-type- del_col();
} }
```
The expression del\_col<C>(m) returns an lyalue [view proxy](#page-7-0) that looks like the matrix m with column C deleted.

#### **del\_row\_col**

*#include <boost/qvm/map\_mat\_mat.hpp>*

```
namespace boost { namespace qvm {
    template <int R,int C>
    -unspecified-return-type- del_row_col();
} }
```
The expression del\_row\_col<R, C>(m) returns an lvalue [view proxy](#page-7-0) that looks like the matrix m with row R and column C deleted.

#### **neg\_row**

```
#include <boost/qvm/map_mat_mat.hpp>
```

```
namespace boost { namespace qvm {
    template <int R>
    -unspecified-return-type- neg_row();
} }
```
The expression neg\_row<R>(m) returns a read-only [view proxy](#page-7-0) that looks like the matrix m with row R negated.

#### **neg\_col**

*#include <boost/qvm/map\_mat\_mat.hpp>*

```
namespace boost { namespace qvm {
   template <int C>
    -unspecified-return-type- neg_col();
```
} }

```
The expression `neg_col<C>(m)` returns a read-only <<view_proxy,`view proxy`>> that
looks like the matrix `m` with column `C` negated.
```
#### **swap\_rows**

*#include <boost/qvm/map\_mat\_mat.hpp>*

```
namespace boost { namespace qvm {
    template <int R1,int R2>
    -unspecified-return-type- swap_rows();
} }
```
The expression swap\_rows<R1,R2>(m) returns an lvalue [view proxy](#page-7-0) that looks like the matrix m with rows R1 and R2 swapped.

#### **swap\_cols**

*#include <boost/qvm/map\_mat\_mat.hpp>*

```
namespace boost { namespace qvm {
    template <int C1,int C2>
    -unspecified-return-type- swap_cols();
} }
```
The expression swap\_cols<C1,C2>(m) returns an lvalue [view proxy](#page-7-0) that looks like the matrix m with columns C1 and C2 swapped.

#### **transposed**

*#include <boost/qvm/map\_mat\_mat.hpp>*

```
namespace boost { namespace qvm {
    -unspecified-return-type- transposed();
} }
```
The expression  $transposed(m)$  returns an lvalue [view proxy](#page-7-0) that transposes the matrix  $m$ .

### **Vector-to-Matrix View Proxies**

#### **col\_mat**

*#include <boost/qvm/map\_vec\_mat.hpp>*

```
namespace boost { namespace qvm {
   //Only enabled if: is_vec<A>::value
   template <iclass A>
    -unspecified-return-type- col_mat( A & a );
```
} }

The expression col\_mat(v) returns an lvalue [view proxy](#page-7-0) that accesses the vector  $v$  as a matrixcolumn.

#### **row\_mat**

*#include <boost/qvm/map\_vec\_mat.hpp>*

```
namespace boost { namespace qvm {
    //Only enabled if: is_vec<A>::value
    template <iclass A>
    -unspecified-return-type- row_mat( A & a );
} }
```
The expression row  $mat(v)$  returns an lvalue [view proxy](#page-7-0) that accesses the vector v as a matrixrow.

#### **translation\_mat**

*#include <boost/qvm/map\_vec\_mat.hpp>*

```
namespace boost { namespace qvm {
   //Only enabled if: is_vec<A>::value
   template <iclass A>
    -unspecified-return-type- translation_mat( A & a );
```
} }

The expression translation\_mat(v) returns an lyalue [view proxy](#page-7-0) that accesses the vector  $v$  as translation matrix of size  $1 + vec$  traits<A>::dim.

#### **diag\_mat**

*#include <boost/qvm/map\_vec\_mat.hpp>*

```
namespace boost { namespace qvm {
    //Only enabled if: is_vec<A>::value
    template <iclass A>
    -unspecified-return-type- diag_mat( A & a );
} }
```
The expression diag\_mat(v) returns an lvalue [view proxy](#page-7-0) that accesses the vector  $v$  as a square matrix of the same dimensions in which the elements of  $\nu$  appear as the main diagonal and all other elements are zero.

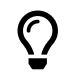

If v is a 3D vector, the expression diag\_mat(XYZ1(v)) can be used as a scaling 4D

### **Matrix-to-Vector View Proxies**

#### **col**

*#include <boost/qvm/map\_mat\_vec.hpp>*

```
namespace boost { namespace qvm {
    //Only enabled if: is_mat<A>::value
    template <int C,class A>
    -unspecified-return-type- col( A & a );
} }
```
The expression  $col < c > (m)$  returns an lvalue [view proxy](#page-7-0) that accesses column c of the matrix m as a vector.

#### **row**

*#include <boost/qvm/map\_mat\_vec.hpp>*

```
namespace boost { namespace qvm {
    //Only enabled if: is_mat<A>::value
    template <int C,class A>
    -unspecified-return-type- row( A & a );
} }
```
The expression  $row < R$  /m) returns an lvalue [view proxy](#page-7-0) that accesses row R of the matrix m as a vector.

#### **diag**

*#include <boost/qvm/map\_mat\_vec.hpp>*

```
namespace boost { namespace qvm {
   //Only enabled if: is_mat<A>::value
   template <class A>
    -unspecified-return-type- diag( A & a );
```
The expression diag(m) returns an lyalue [view proxy](#page-7-0) that accesses the main diagonal of the matrix m as a vector.

#### **translation**

```
#include <boost/qvm/map_mat_vec.hpp>
```

```
namespace boost { namespace qvm {
    //Only enabled if:
    // is_mat<A>::value &&
    // (mat_traits<A>::rows==mat_traits<A>::cols ||
mat_traits<A>::rows+1==mat_traits<A>::cols) &&
    // mat_traits<A>::cols>=3
    template <class A>
    -unspecified-return-type- translation( A & a );
} }
```
The expression translation(m) returns an lvalue  $view$  proxy that accesses the translation component of the square matrix m, which is a vector of size C-1, where C is the number of column in m.

### **Exceptions**

#### **error**

```
#include <boost/qvm/error.hpp>
```

```
namespace boost { namespace qvm {
   struct error: virtual boost::exception, virtual std::exception { };
} }
```
This is the base for all exceptions thorwn by QVM.

#### <span id="page-100-0"></span>**zero\_magnitude\_error**

*#include <boost/qvm/error.hpp>*

**namespace** boost { **namespace** qvm {

```
  struct zero_magnitude_error: virtual error { };
```
This exception indicates that an operation requires a vector or a quaternion with non-zero magnitude, but the computed magnitude is zero.

#### <span id="page-101-0"></span>**zero\_determinant\_error**

*#include <boost/qvm/error.hpp>*

```
namespace boost { namespace qvm {
    struct zero_determinant_error: virtual error { };
} }
```
This exception indicates that an operation requires a matrix with non-zero determinant, but the computed determinant is zero.

## **Macros and Configuration: BOOST\_QVM\_**

#### **INLINE**

} }

#### **BOOST\_QVM\_INLINE**

```
#include <boost/qvm/config.hpp>
```

```
namespace boost { namespace qvm {
    #ifndef BOOST_QVM_INLINE
    #define BOOST_QVM_INLINE inline
    #endif
} }
```
This macro is not used directly by QVM, except as the default value of other macros from <boost/qvm/config.hpp>. A user-defined BOOST\_QVM\_INLINE should expand to a value that is valid substitution of the inline keyword in function definitions.

#### **FORCE\_INLINE**

*#include <boost/qvm/config.hpp>*

```
namespace boost { namespace qvm {
   #ifndef BOOST_QVM_FORCE_INLINE
   #define BOOST_QVM_FORCE_INLINE /*platform-specific*/
   #endif
} }
```
This macro is not used directly by QVM, except as the default value of other macros from <boost/qvm/config.hpp>. A user-defined BOOST\_QVM\_FORCE\_INLINE should expand to a value that is valid substitution of the inline keyword in function definitions, to indicate that the compiler must inline the function. Of course, actual inlining may or may not occur.

#### **INLINE\_TRIVIAL**

#### **BOOST\_QVM\_INLINE\_TRIVIAL**

```
#include <boost/qvm/config.hpp>
```

```
namespace boost { namespace qvm {
    #ifndef BOOST_QVM_INLINE_TRIVIAL
    #define BOOST_QVM_INLINE_TRIVIAL BOOST_QVM_FORCE_INLINE
    #endif
} }
```
QVM uses BOOST\_QVM\_INLINE\_TRIVIAL in definitions of functions that are not critical for the overall performance of the library but are extremely simple (such as one-liners) and therefore should always be inlined.

#### <span id="page-102-0"></span>**INLINE\_CRITICAL**

```
BOOST_QVM_INLINE_CRITICAL
```

```
#include <boost/qvm/config.hpp>
```

```
namespace boost { namespace qvm {
   #ifndef BOOST_QVM_INLINE_CRITICAL
   #define BOOST_QVM_INLINE_CRITICAL BOOST_QVM_FORCE_INLINE
   #endif
} }
```
QVM uses BOOST\_QVM\_INLINE\_CRITICAL in definitions of functions that are critical for the overall performance of the library, such as functions that access individual vector and matrix elements.

#### **INLINE\_OPERATIONS**

#### **BOOST\_QVM\_INLINE\_OPERATIONS**

*#include <boost/qvm/config.hpp>*

```
namespace boost { namespace qvm {
   #ifndef BOOST_QVM_INLINE_OPERATIONS
   #define BOOST_QVM_INLINE_OPERATIONS BOOST_QVM_INLINE
   #endif
```
} }

QVM uses BOOST\_QVM\_INLINE\_OPERATIONS in definitions of functions that implement various high-level operations, such as matrix multiplication, computing the magnitude of a vector, etc.

#### **INLINE\_RECURSION**

#### **BOOST\_QVM\_INLINE\_RECURSION**

*#include <boost/qvm/config.hpp>*

```
namespace boost { namespace qvm {
   #ifndef BOOST_QVM_INLINE_RECURSION
   #define BOOST_QVM_INLINE_RECURSION BOOST_QVM_INLINE_OPERATIONS
   #endif
```
} }

QVM uses BOOST\_QVM\_INLINE\_RECURSION in definitions of recursive functions that are not critical for the overall performance of the library (definitions of all critical functions, including critical recursive functions, use [BOOST\\_QVM\\_INLINE\\_CRITICAL](#page-102-0)).

#### **ASSERT**

#### **BOOST\_QVM\_ASSERT**

*#include <boost/qvm/assert.hpp>*

```
namespace boost { namespace qvm {
```

```
#ifndef BOOST_QVM_ASSERT
```

```
#include <boost/assert.hpp>
#define BOOST_QVM_ASSERT BOOST_ASSERT
#endif
```
This is the macro QVM uses to assert on precondition violations and logic errors. A user-defined BOOST OVM ASSERT should have the semantics of the standard assert.

#### **STATIC\_ASSERT**

#### **BOOST\_QVM\_STATIC\_ASSERT**

```
#include <boost/qvm/static_assert.hpp>
```

```
namespace boost { namespace qvm {
   #ifndef BOOST_QVM_STATIC_ASSERT
   #include <boost/static_assert.hpp>
   #define BOOST_QVM_STATIC_ASSERT BOOST_STATIC_ASSERT
   #endif
```

```
} }
```
All static assertions in QVM use the BOOST\_QVM\_STATIC\_ASSERT macro.

#### **THROW\_EXCEPTION**

#### **BOOST\_QVM\_THROW\_EXCEPTION**

*#include <boost/qvm/throw\_exception.hpp>*

```
namespace boost { namespace qvm {
   #ifndef BOOST_QVM_THROW_EXCEPTION
   #include <boost/throw_exception.hpp>
   #define BOOST_QVM_THROW_EXCEPTION BOOST_THROW_EXCEPTION
   #endif
```
#### } }

This macro is used whenever QVM throws an exception. Users who override the standard BOOST\_QVM\_THROW\_EXCEPTION behavior must ensure that when invoked, the substituted implementation does not return control to the caller. Below is a list of all QVM functions that invoke BOOST\_QVM\_THROW\_EXCEPTION:

• Quaternion operations:

- [inverse](#page-51-0)
- [rot\\_quat](#page-54-0)
- [normalize](#page-50-0)
- [normalized](#page-49-0)
- Vector operations:
	- [normalize](#page-68-0)
	- [normalized](#page-67-0)
- Matrix operations:
	- [inverse](#page-79-0)
	- [rot\\_mat](#page-81-0)

# **Design Rationale**

C++ is ideal for 3D graphics and other domains that require 3D transformations: define vector and matrix types and then overload the appropriate operators to implement the standard algebraic operations. Because this is relatively straight-forward, there are many libraries that do this, each providing custom vector and matrix types, and then defining the same operations (e.g. matrix multiply) for these types.

Often these libraries are part of a higher level system. For example, video game programmers typically use one set of vector/matrix types with the rendering engine, and another with the physics simulation engine.

QVM proides interoperability between all these different types and APIs by decoupling the standard algebraic functions from the types they operate on — without compromising type safety. The operations work on any type for which proper traits have been specialized. Using QVM, there is no need to translate between the different quaternion, vector or matrix types; they can be mixed in the same expression safely and efficiently.

This design enables QVM to generate types and adaptors at compile time, compatible with any other QVM or user-defined type. For example, transposing a matrix needs not store the result: rather than modifying its argument or returning a new object, it simply binds the original matrix object through a generated type which remaps element access on the fly.

In addition, QVM can be helpful in selectively optimizing individual types or operations for maximum performance where that matters. For example, users can overload a specific operation for specific types, or define highly optimized, possibly platform-specific or for some reason cumbersome to use types, then mix and match them with more user-friendly types in parts of the program where performance isn't critical.

# **Code Generator**

While QVM defines generic functions that operate on matrix and vector types of arbitrary static dimensions, it also provides a code generator that can be used to create compatible header files that define much simpler specializations of these functions for specific dimensions. This is useful during debugging since the generated code is much easier to read than the template metaprogrammingheavy generic implementations. It is also potentially friendlier to the optimizer.

The code generator is a command-line utility program. Its source code can be found in the boost/libs/qvm/gen directory. It was used to generate the following headers that ship with QVM:

- 2D, 3D and 4D matrix operations:
	- boost/qvm/gen/mat\_operations2.hpp (matrices of size 2x2, 2x1 and 1x2, included by boost/qvm/mat\_operations2.hpp)
	- boost/qvm/gen/mat\_operations3.hpp (matrices of size 3x3, 3x1 and 1x3, included by boost/qvm/mat\_operations3.hpp)
	- boost/qvm/gen/mat\_operations4.hpp (matrices of size 4x4, 4x1 and 1x4, included by boost/qvm/mat\_operations4.hpp)
- 2D, 3D and 4D vector operations:
	- boost/qvm/gen/v2.hpp (included by boost/qvm/vec\_operations2.hpp)
	- boost/qvm/gen/v3.hpp (included by boost/qvm/vec\_operations3.hpp)
	- boost/qvm/gen/v4.hpp (included by boost/qvm/vec\_operations4.hpp)
- 2D, 3D and 4D vector-matrix operations:
	- boost/qvm/gen/vm2.hpp (included by boost/qvm/vec\_mat\_operations2.hpp)
	- boost/qvm/qen/vm3.hpp (included by boost/qvm/vec\_mat\_operations3.hpp)
	- boost/qvm/gen/vm4.hpp (included by boost/qvm/vec\_mat\_operations4.hpp)
- 2D, 3D and 4D vector swizzling operations:
	- boost/qvm/gen/sw2.hpp (included by boost/qvm/swizzle2.hpp)
	- boost/qvm/gen/sw3.hpp (included by boost/qvm/swizzle3.hpp)
	- boost/qvm/gen/sw4.hpp (included by boost/qvm/swizzle4.hpp)

Any such generated headers must be included before the corresponding generic header file is included. For example, if one creates a header boost/qvm/gen/m5.hpp, it must be included before boost/qvm/mat\_operations.hpp in included. However, the generic headers (boost/qvm/mat\_operations.hpp, boost/qvm/vec\_operations.hpp, boost/qvm/vec\_mat\_operations.hpp and boost/qvm/swizzle.hpp) already include the generated headers from the list above, so the generated headers don't need to be included manually.

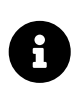

headers under boost/qvm/gen are not part of the public interface of QVM. For example, boost/qvm/gen/mat operations2.hpp should not be included directly; #include <boost/qvm/mat operations2.hpp> instead.
## **Known Quirks and Issues**

#### **Capturing View Proxies with auto**

By design, [view proxies](#page-7-0) must not return temporary objects. They return reference to an argument they take by (const) reference, cast to reference of unspecified type that is not copyable. Because of this, the return value of a view proxy can not be captured by value with auto:

**auto** tr = transposed(m); //Error: the return type of transposed can not be copied.

The correct use of auto with view proxies is:

**auto** & tr = transposed(m);

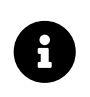

Many view proxies are not read-only, that is, they're lvalues; changes made on the view proxy operate on the original object. This is another reason why they can not be captured by value with auto.

### **Binding QVM Overloads From an Unrelated Namespace**

The operator overloads in namespace boost:: $qvm$  are designed to work with user-defined types. Typically it is sufficient to make these operators available in the namespace where the operator is used, by using namespace boost:: qvm. A problem arises if the scope that uses the operator is not controlled by the user. For example:

```
namespace ns1 {
    struct float2 { float x, y; };
}
namespace ns2 {
    using namespace boost::qvm;
    void f() {
      ns1::float2 a, b;
      a==b; //OK
      ns1::float2 arr1[2], arr2[2];
      std::equal(arr1,arr1+2,arr2); //Error: operator== is inaccessible from namespace
std
  }
```
In the std::equal expression above, even though boost::qvm::operator== is made visible in namespace ns2 by using namespace boost:: qvm, the call originates from namespace std. In this case the compiler can't bind boost:: $qvm: operator==$  because only namespace ns1 is visible through ADL, and it does not contain a suitable declaration. The solution is to declare operator== in namespace ns1, which can be done like this:

```
namespace ns1 {
    using boost::qvm::operator==;
}
```
#### **Link Errors When Calling Math Functions with int Arguments**

QVM does not call standard math functions (e.g. sin, cos, etc.) directly. Instead, it calls function templates declared in boost/qvm/math.hpp in namespace boost:: qvm. This allows the user to specialize these templates for user-defined scalar types.

QVM itself defines specializations of the math function templates only for float and double, but it does not provide generic definitions. This is done to protect the user from unintentionally writing code that binds standard math functions that take double when passing arguments of lesser types, which would be suboptimal.

Because of this, a call to e.g.  $rot$  mat(axis,1) will compile successfully but fail to link, since it calls e.g. boost:: $qvm::sincint$ , which is undefined. Because rotations by integer number of radians are rarely needed, in QVM there is no protection against such errors. In such cases the solution is to use rot mat(axis, 1.0f) instead.

# **Q&A**

1. *What is the motivation behind QVM? Why not just use uBLAS/Eigen/CML/GLM/etc?*

The primary domain of QVM is realtime graphics and simulation applications, so it is not a complete linear algebra library. While (naturally) there is some overlap with such libraries, QVM puts the emphasis on 2, 3 and 4 dimensional zero-overhead operations (hence domainspecific features like Swizzling).

2. How does the qvm:[:vec](#page-34-0) (or qvm::[mat](#page-35-0), or qvm:[:quat](#page-33-0)) template compare to vector types from *other libraries?*

The  $qvm:$  vec template is not in any way central to the vector operations defined by QVM. The operations are designed to work with any user-defined vector type or with 3rd-party vector types (e.g. D3DVECTOR), while the qvm::vec template is simply a default return type for expressions that use arguments of different types that would be incompatible outside of QVM. For example, if the deduce mat2 hasn't been specialized, calling cross with a user-defined type vec3 and a user-defined type float3 returns a qvm: : vec.

3. *Why doesn't QVM use [] or () to access vector and matrix elements?*

Because it's designed to work with user-defined types, and the C++ standard requires these operators to be members. Of course if a user-defined type defines operator[] or operator() they are available for use with other QVM functions, but QVM defines its own mechanisms for [accessing quaternion elements](#page-37-0), [accessing vector elements](#page-37-1) (as well as [swizzling](#page-38-0)), and [accessing](#page-41-0) [matrix elements](#page-41-0).

Documentation rendered by [Asciidoctor](https://asciidoctor.org/) with [these customizations](https://github.com/zajo/asciidoctor_skin).

Copyright 2008-2023 Emil Dotchevski and Reverge Studios, Inc.